# **Distribuované systémy a výpočty**

### X36DSV

**Jan Janeček** (dnes Peter Macejko)

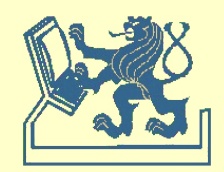

### **Výlučný přístup Algoritmy na úplném grafu**

### **Lamport**

- základní algoritmus, 3(n-1) zpráv/požadavek

### **Ricart – Agarwala**

- pozdržení souhlasů, 2(n-1) zpráv/požadavek

### **Carvalho – Roucairol**

- kredity pro přístup, 0 – 2(n-1) zpráv/požadavek

### **Ricart – Agarwala**

- požadavkový token, n zpráv/požadavek

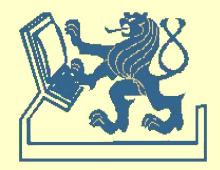

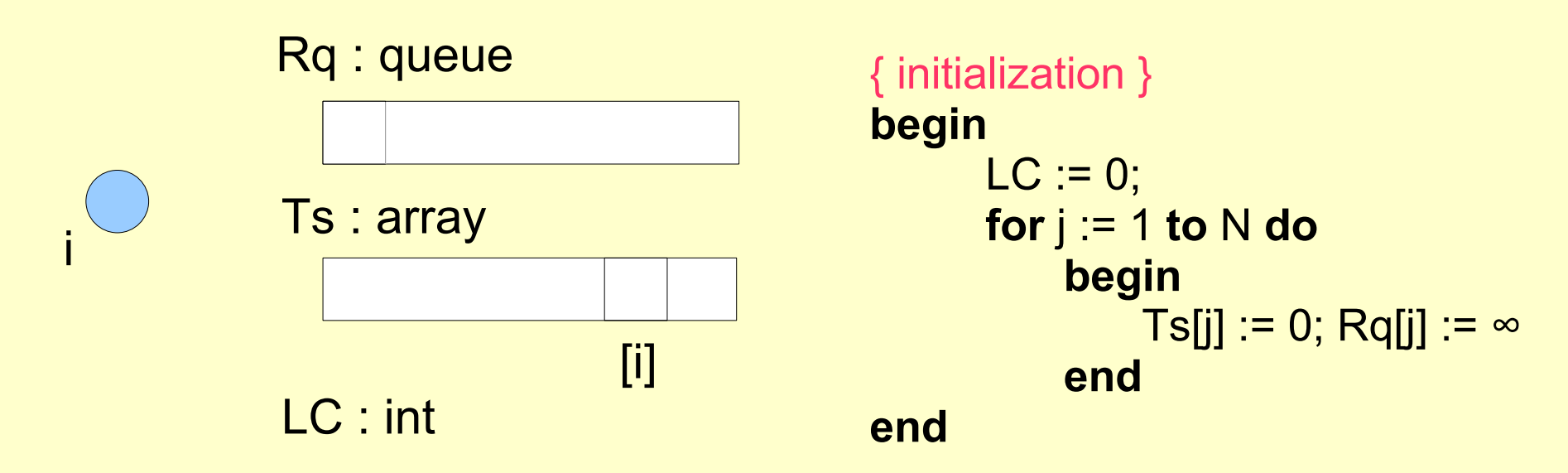

#### Legenda:

LC – local clock (lokální čas)

- Rq request queue (prioritní fronta)
- Ts time stamps (čas poslední zprávy)

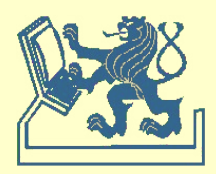

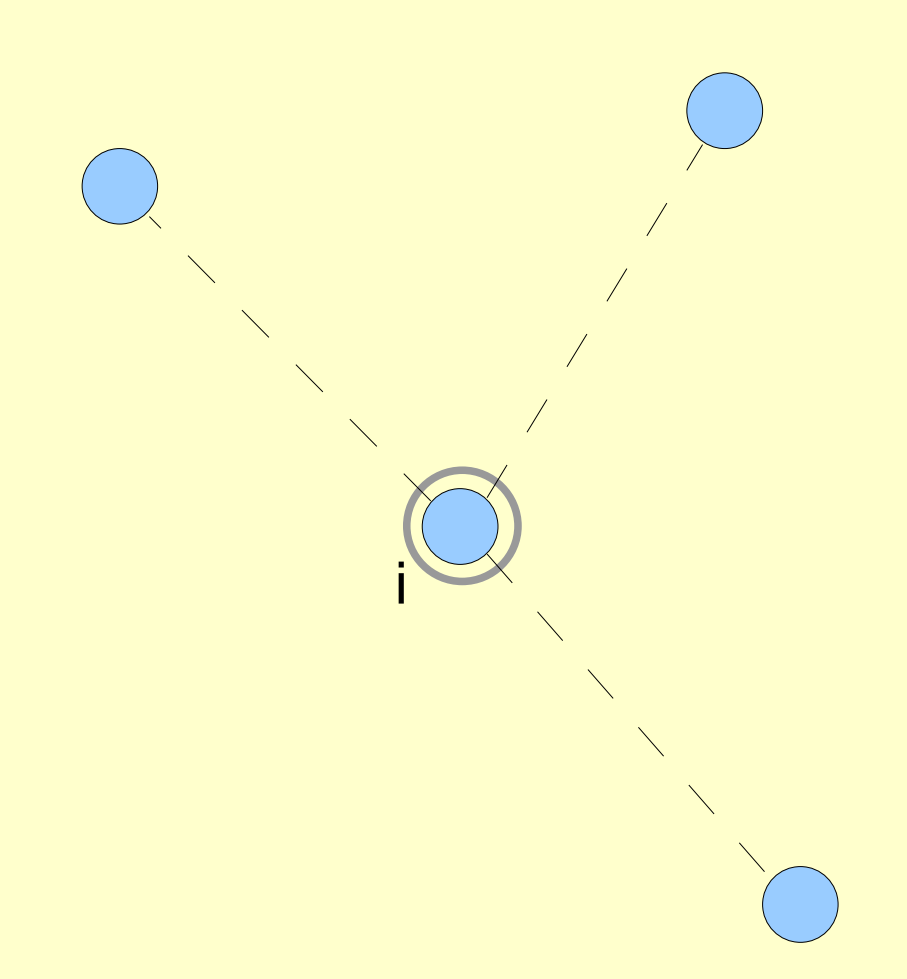

#### Rq : queue

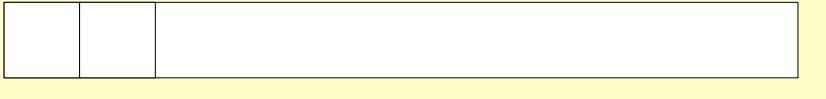

### Ts : array

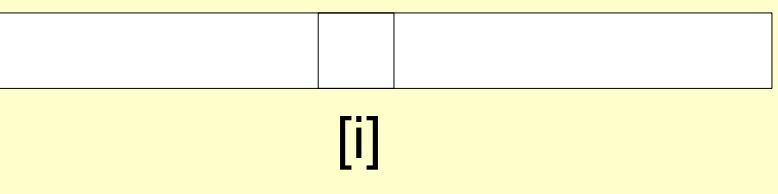

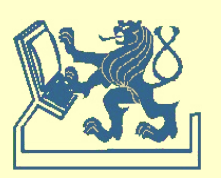

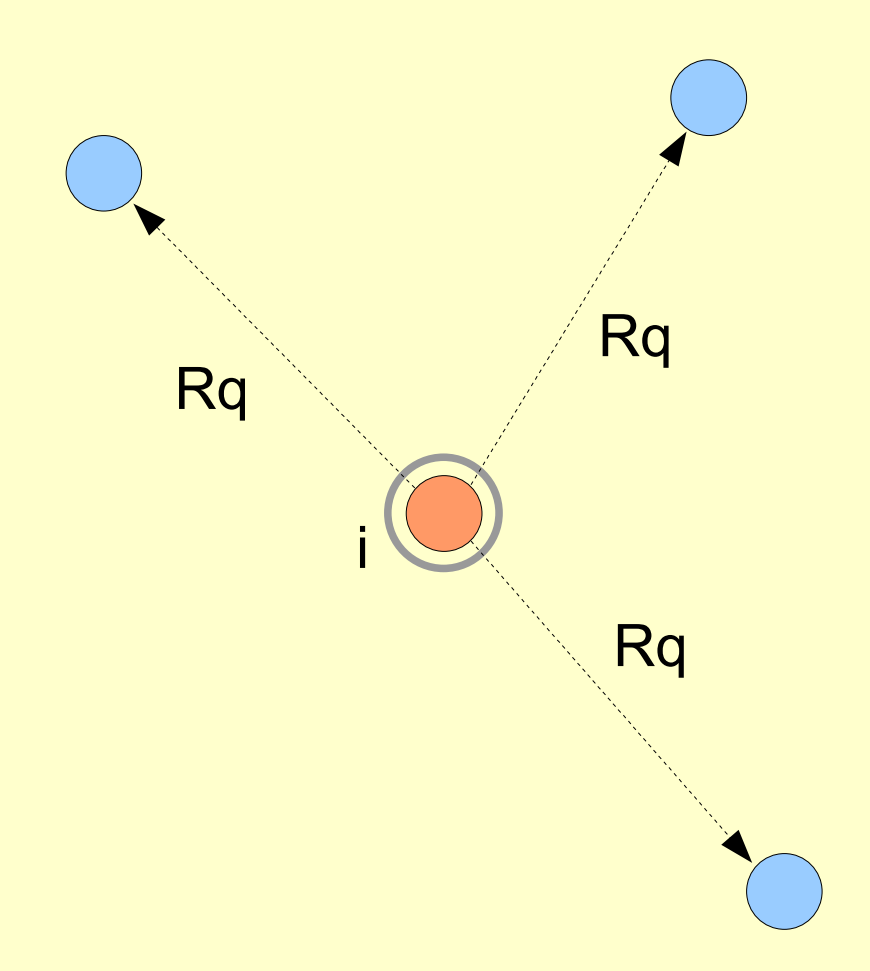

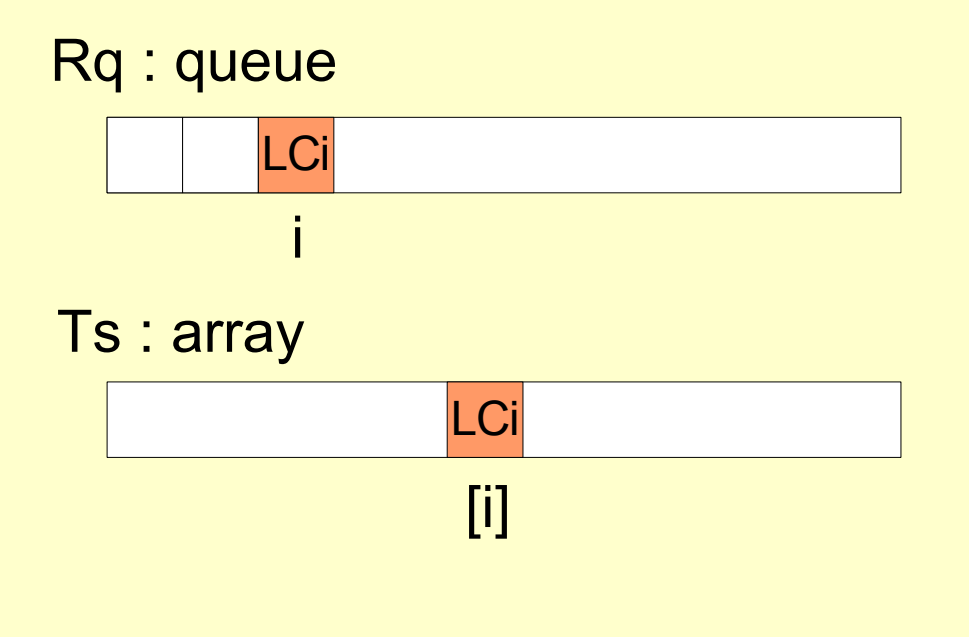

Odesláno (n-1) zpráv

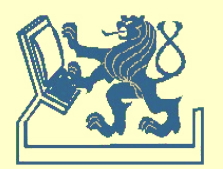

X36DSV - Distribuované systémy a výpočty (8) Salem Statem Maria Statem Statem Statem Statem Statem Statem Statem Statem Statem Statem Statem Statem Statem Statem Statem Statem Statem Statem Statem Statem Statem Statem Stat

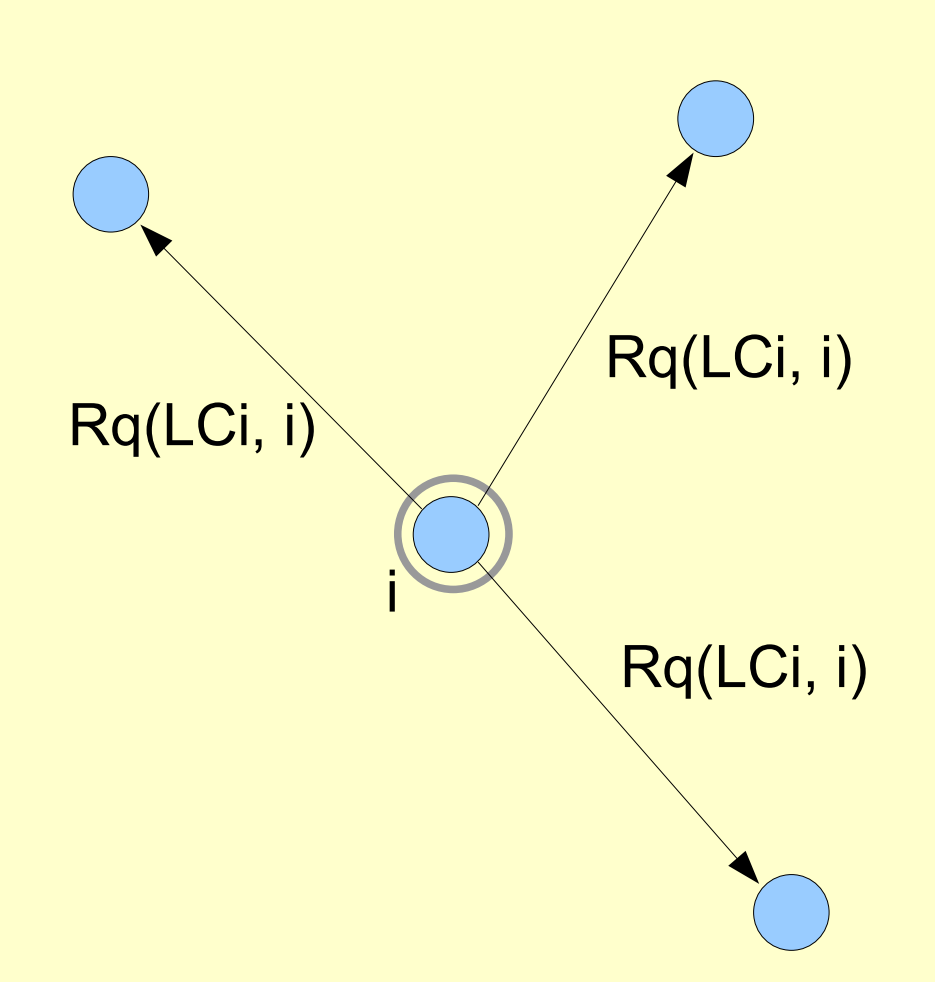

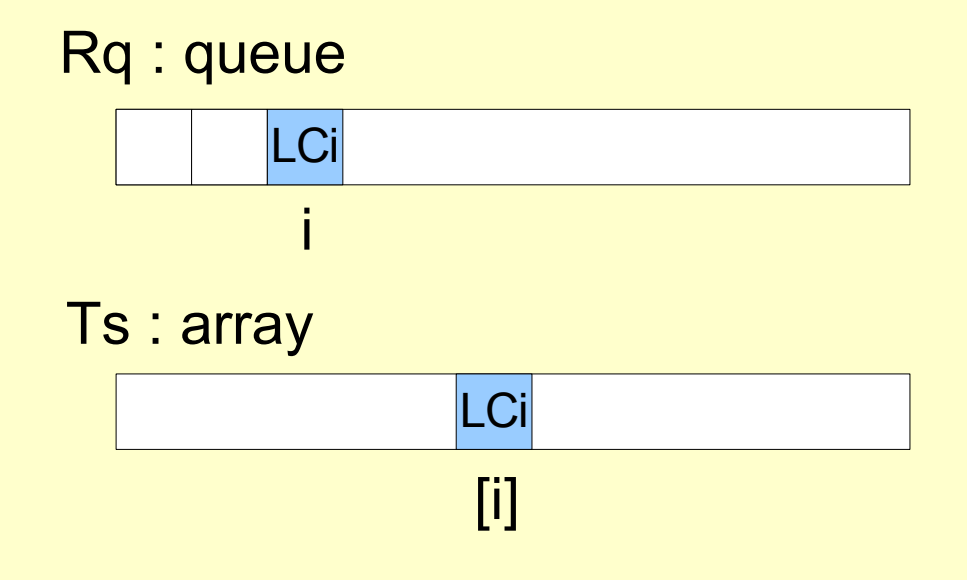

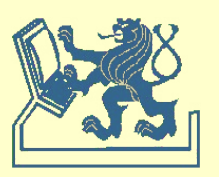

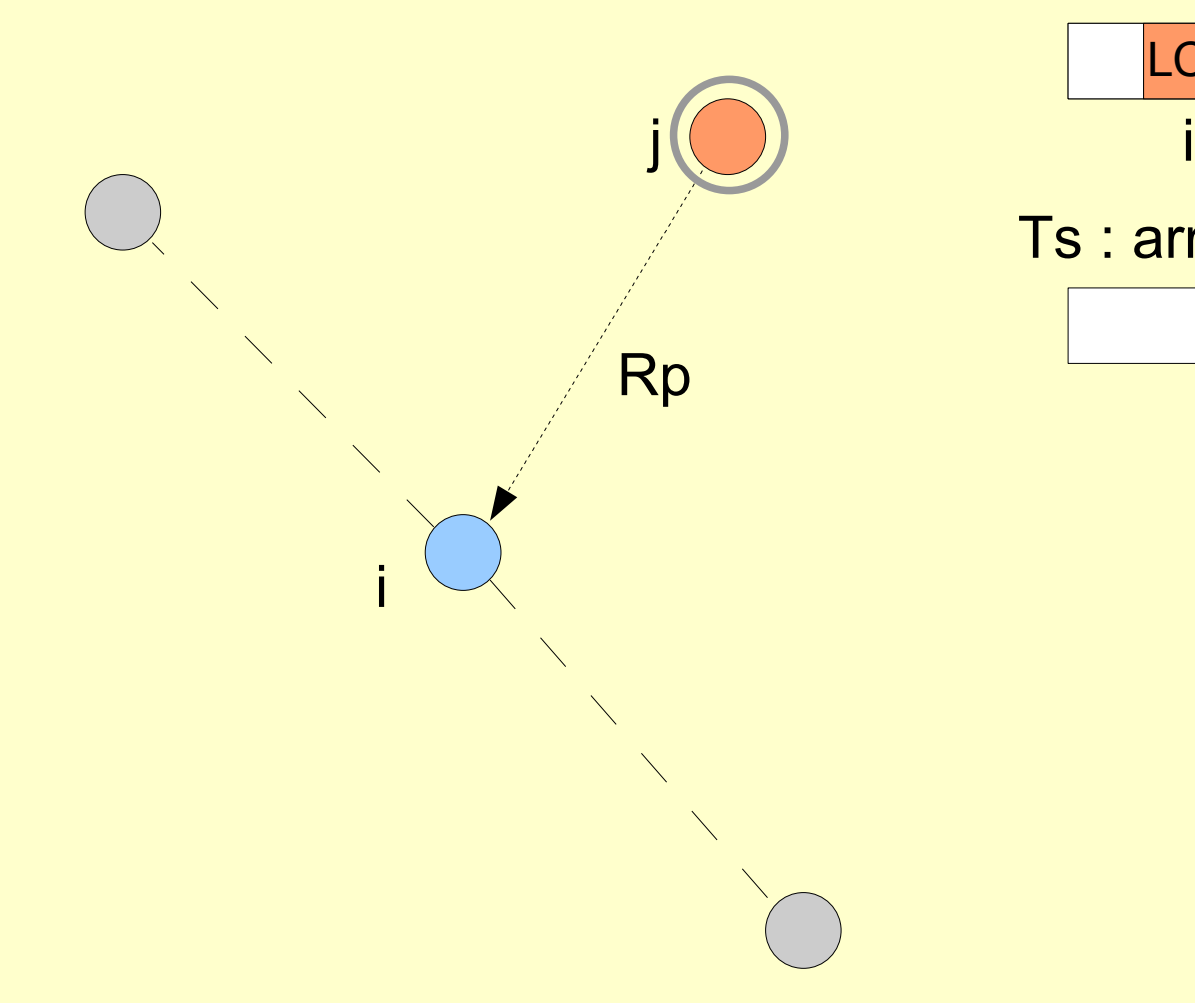

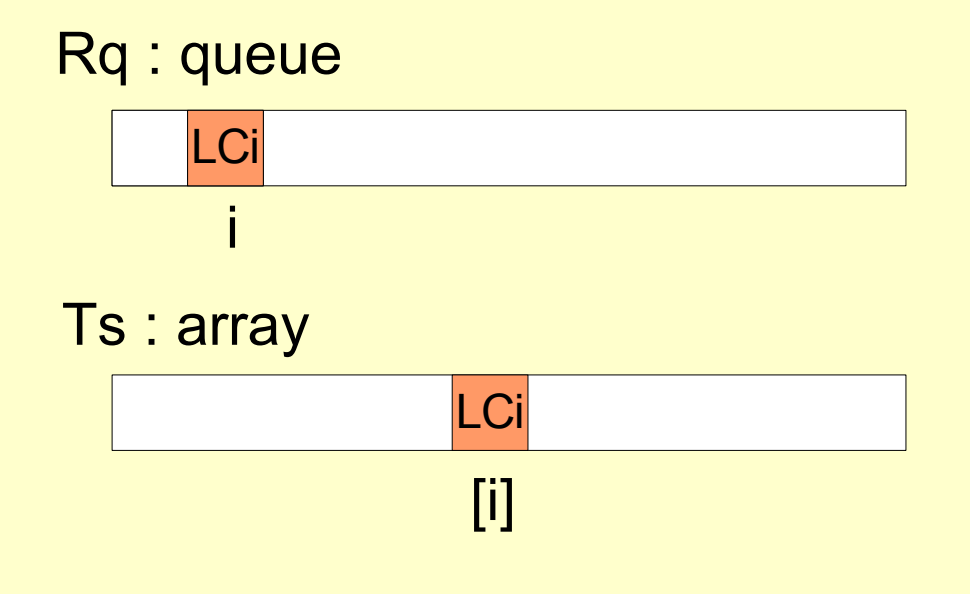

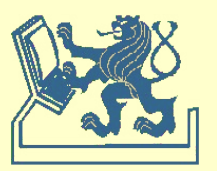

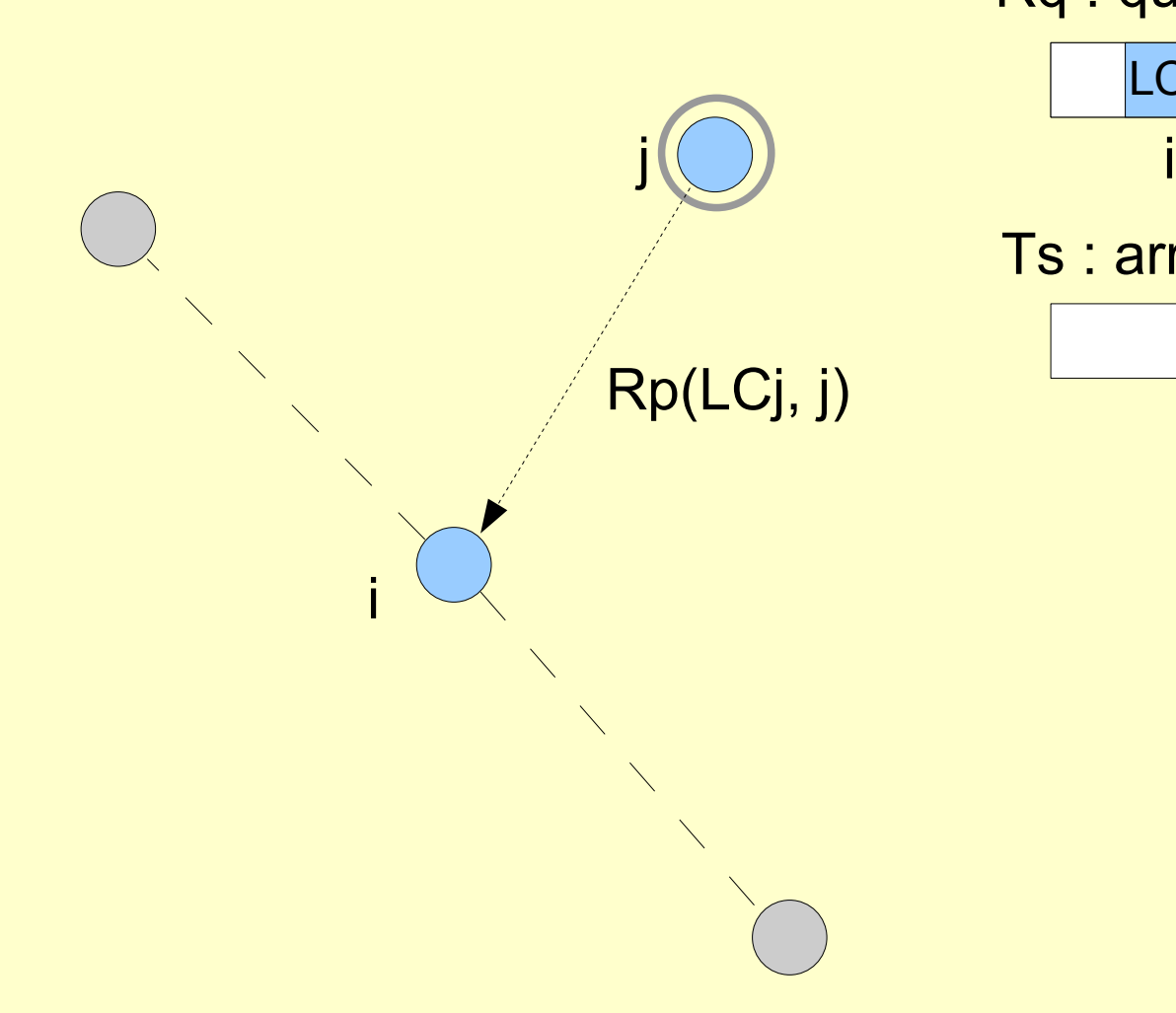

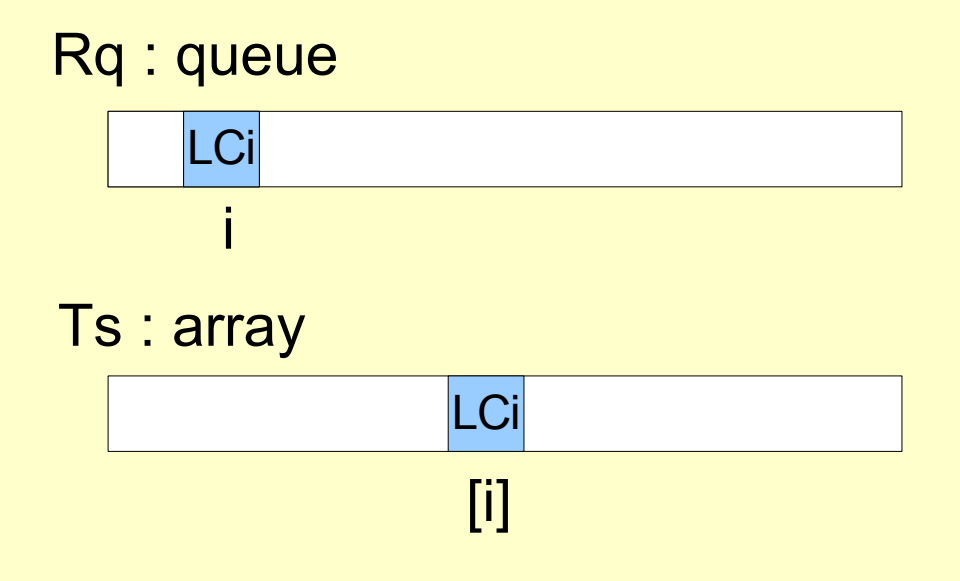

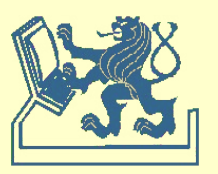

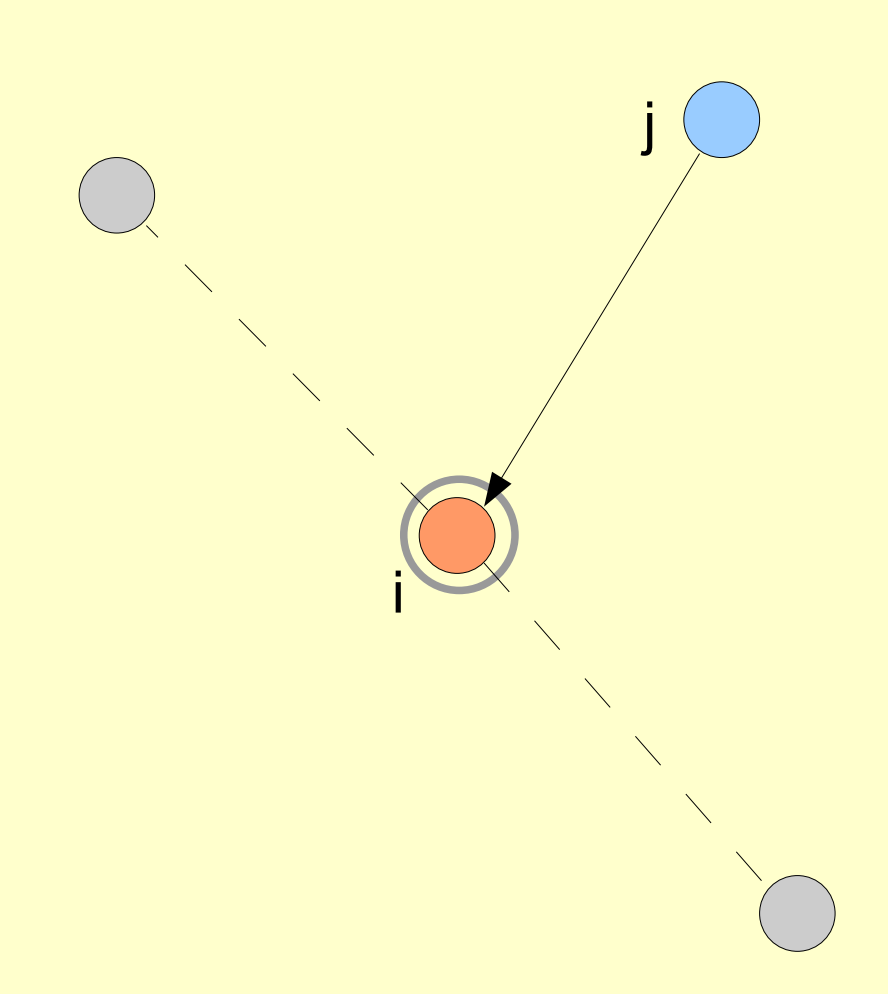

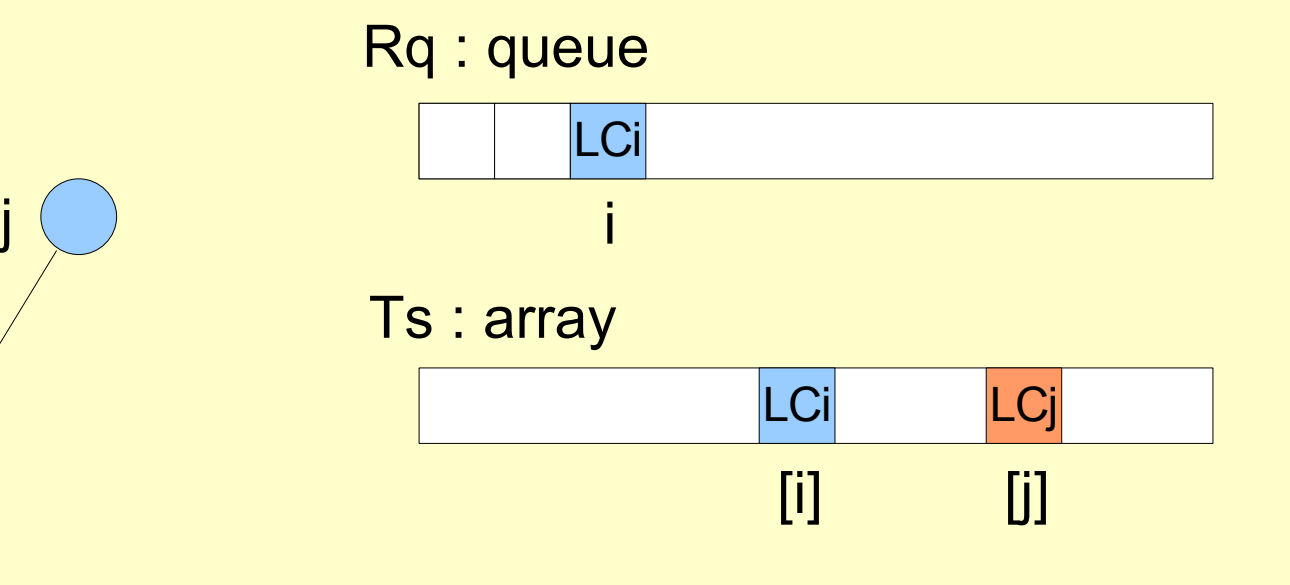

Přijato (n-1) zpráv

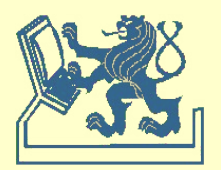

X36DSV - Distribuované systémy a výpočty (8) Prostavení prostavené systémy a výpočty (8)

```
when request \{ access request \}begin
        [P] Rq[i] := LC; Ts[i] := LC; LC := LC+1; [V]
        for j:=1 to N do
           if j≠i then
               send REQUEST(LC,i) to j
when received REQUEST(ts,j) \{j-th \, process request \}begin
        [P] LC := max(LC,ts); LC := LC+1; [V]
        Rq[j] := ts; Ts[j] := ts;send RESPONSE(LC,i) to j
     end
when received RESPONSE(ts,j) \{j-th \, process response \}begin
        [P] LC := max(LC,ts); LC := LC+1; [V]
        Ts[i] := tsend
```
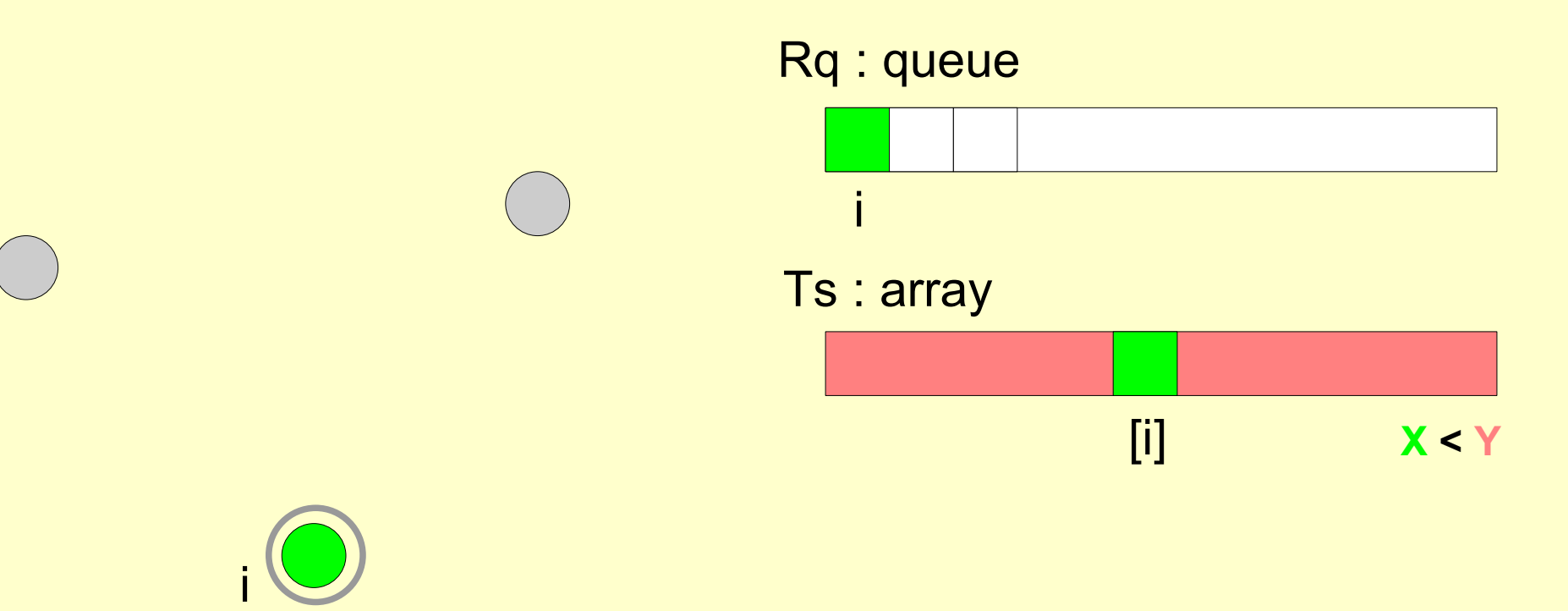

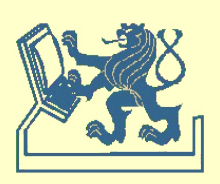

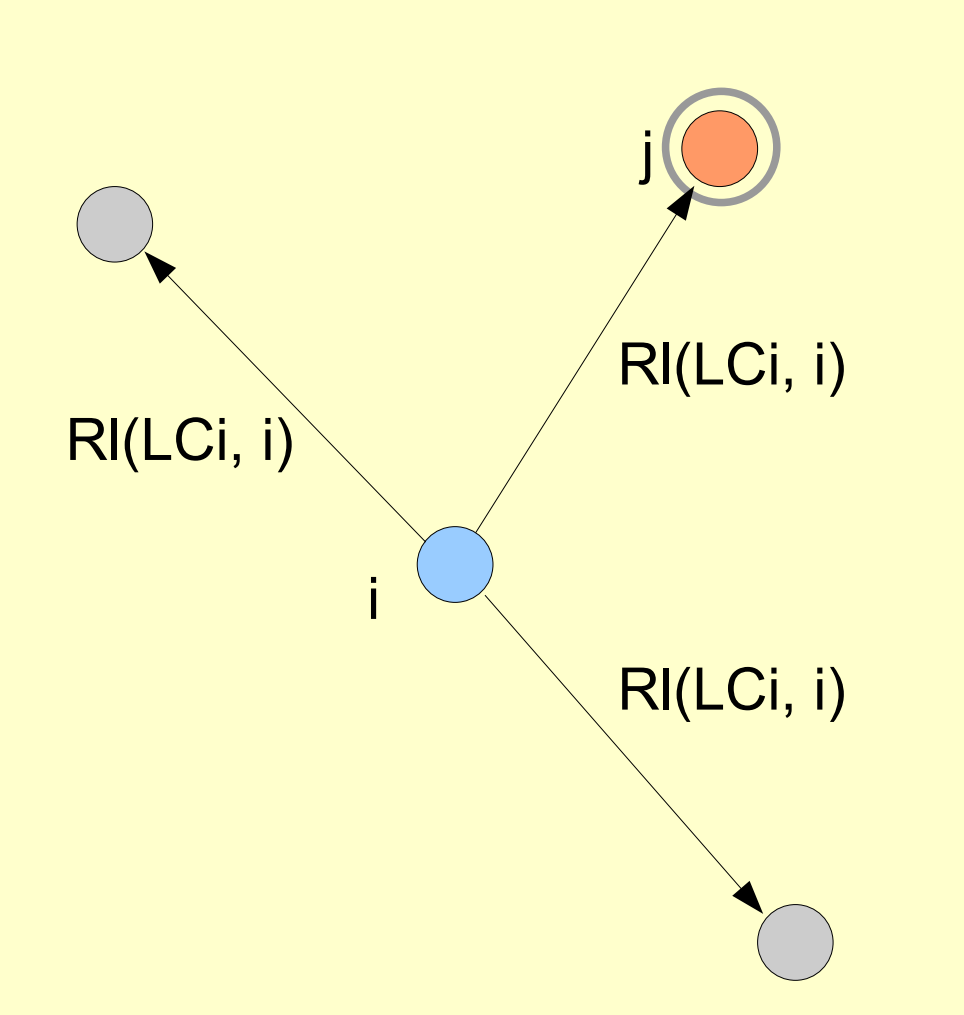

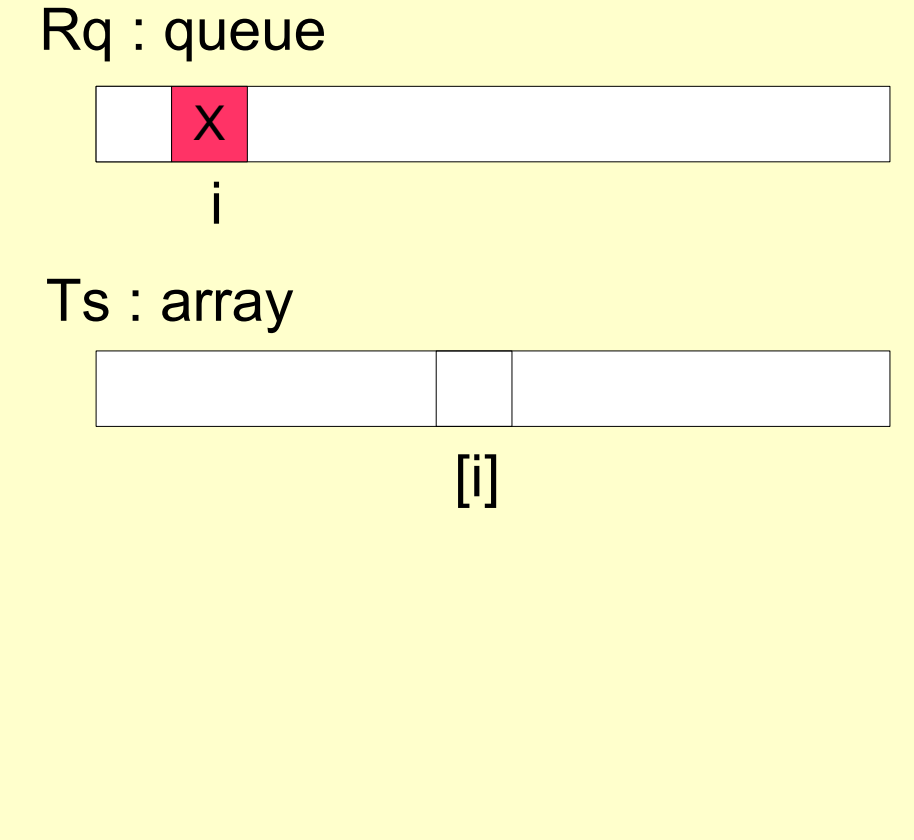

Odesláno (n-1) zpráv

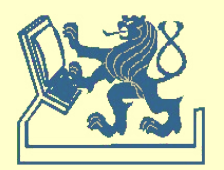

```
when (Rq[i]<Rq[j] forall j≠i) and (Rq[i]<Ts[j] forall j≠i)
     begin
         { critical section }
         send RELEASE(LC) to j
     end
when received RELEASE(ts,j) \{j-th process release \}begin
         [P] LC := max(LC,ts); LC := LC+1; [V]
         Rq[i] := \infty;end
```
### **Zprávy**

```
request + response + release
```

```
(n-1) + (n-1) + (n-1) = 3x(n-1)
```
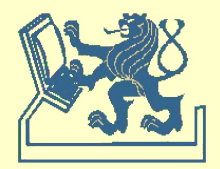

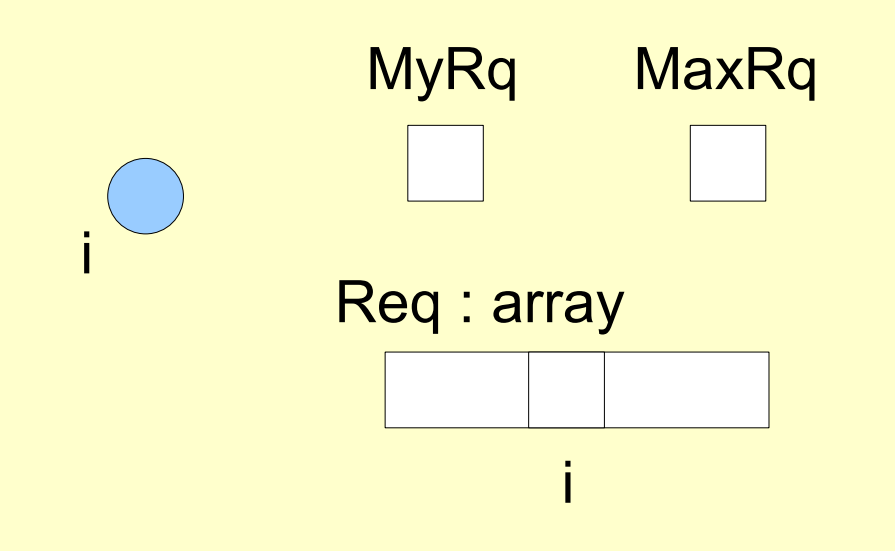

### MaxRq **{ initialization }**

```
begin
     MaxRq:=0; MyReq:=F;
     for j:=1 to N do
        Req[j]:=F 
end
```
#### Legenda:

MyRq – sekvenční číslo vlastní žádosti MaxRq – maximální sekvenční číslo Req – pole registrací žádostí na vstup do CS

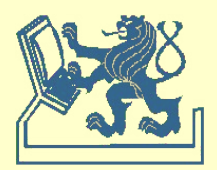

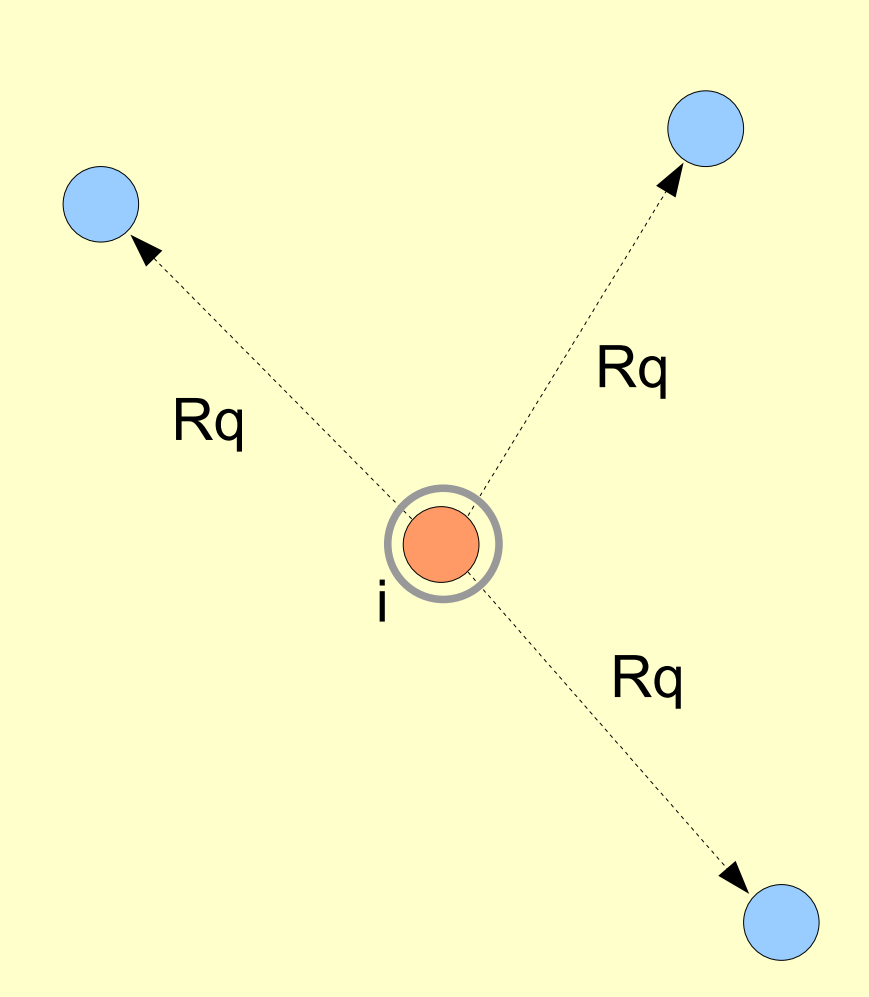

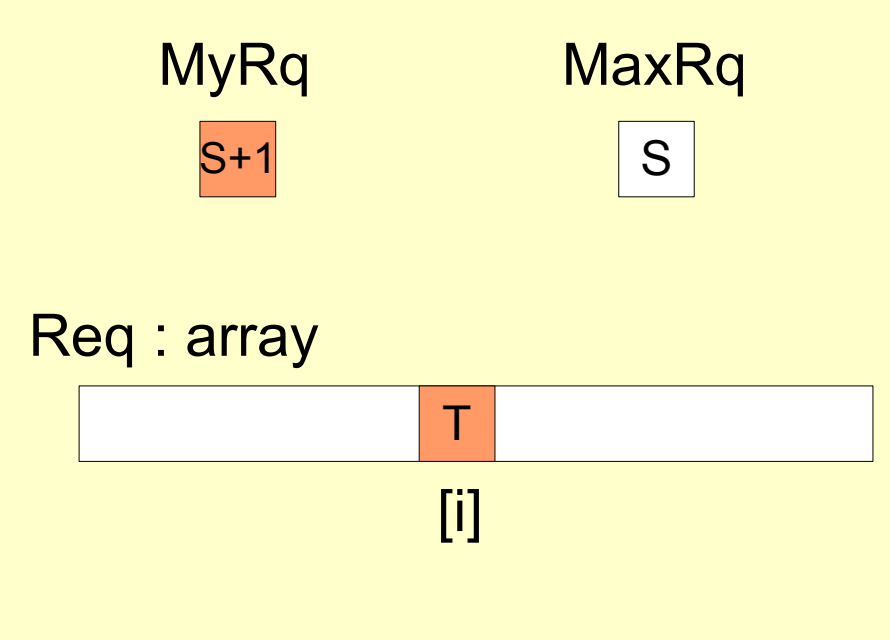

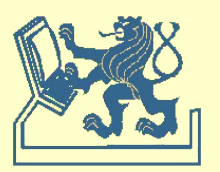

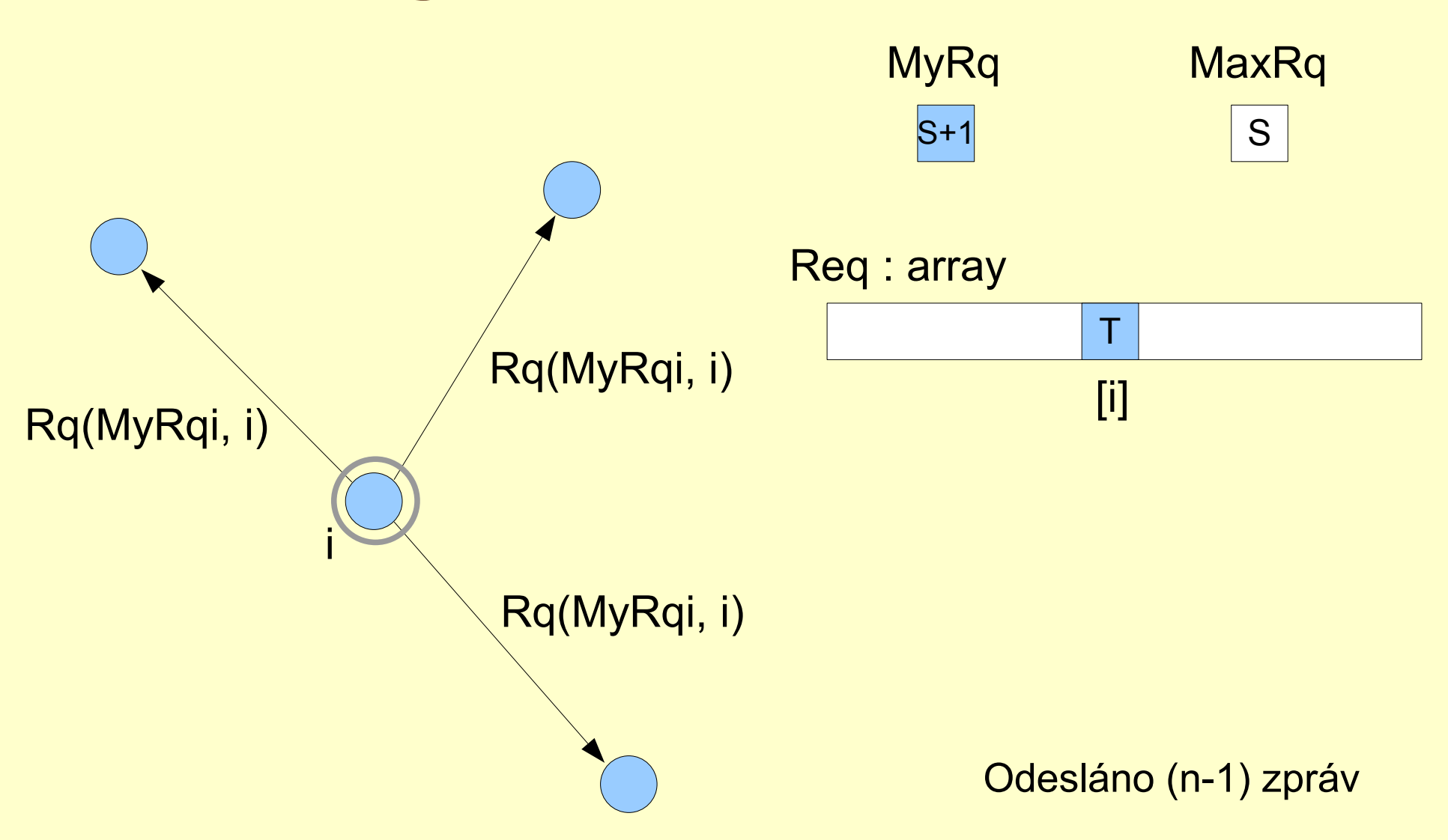

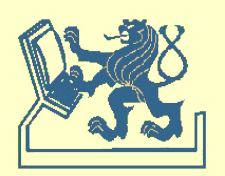

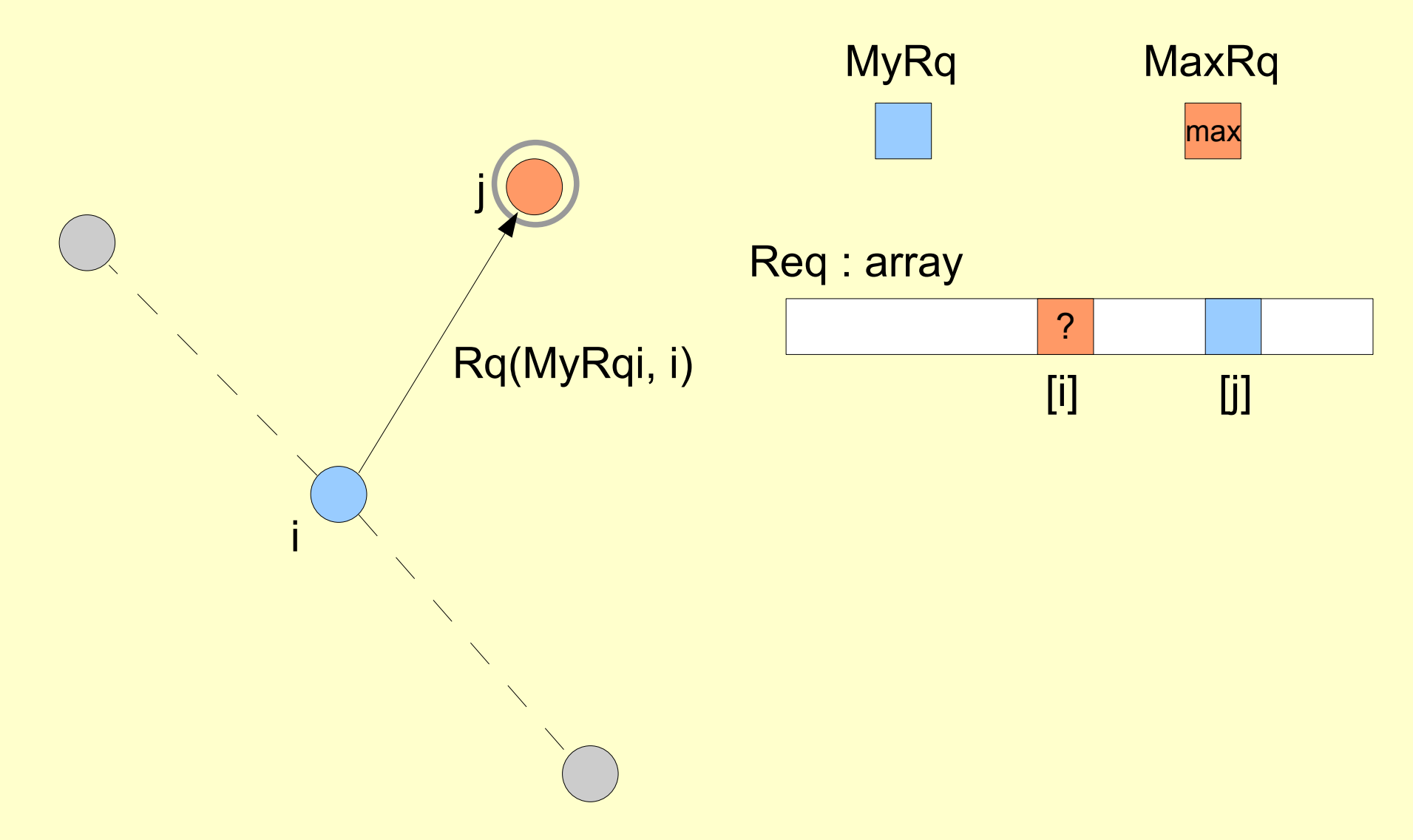

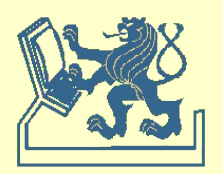

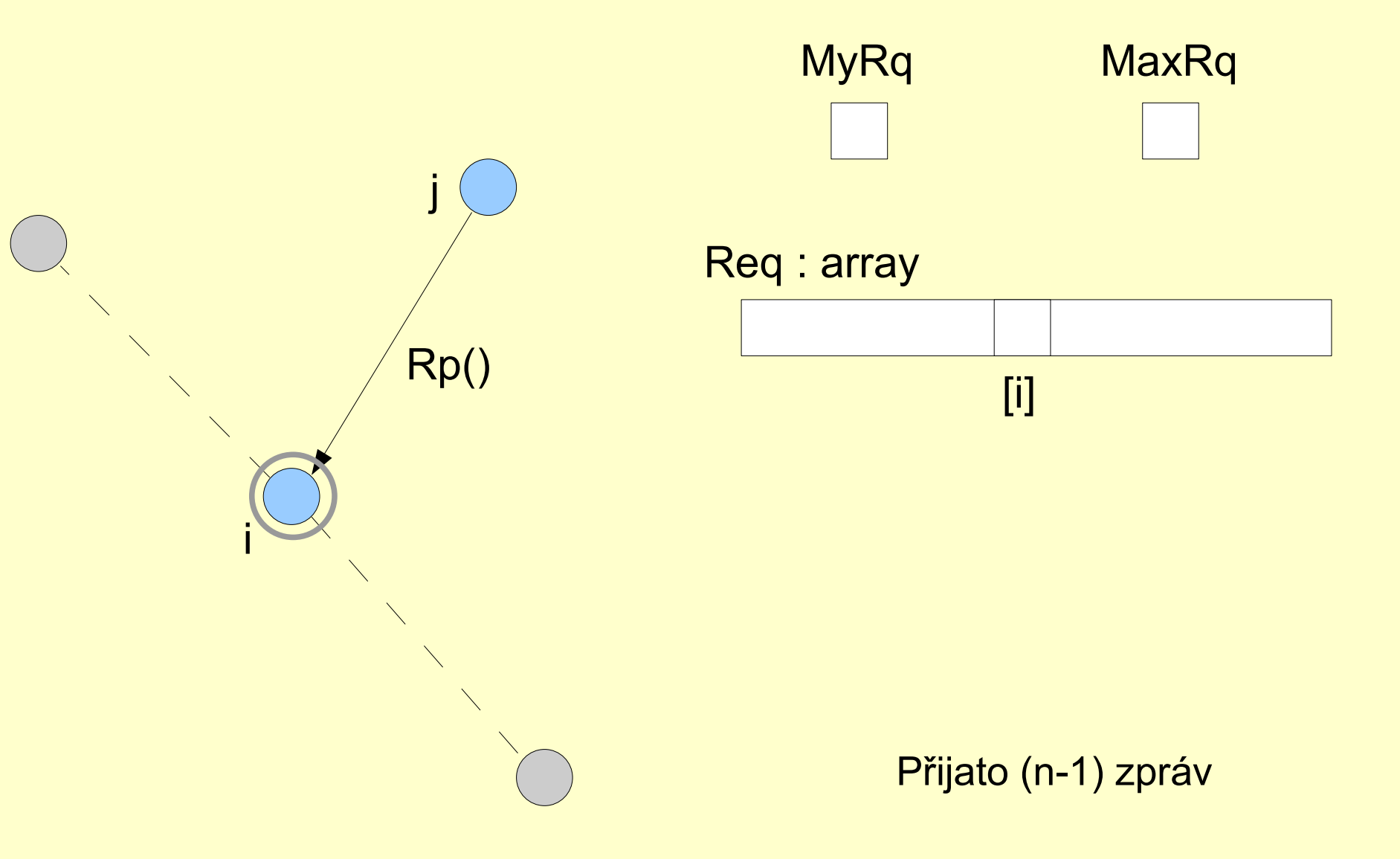

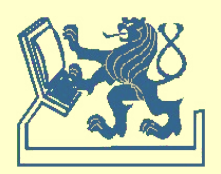

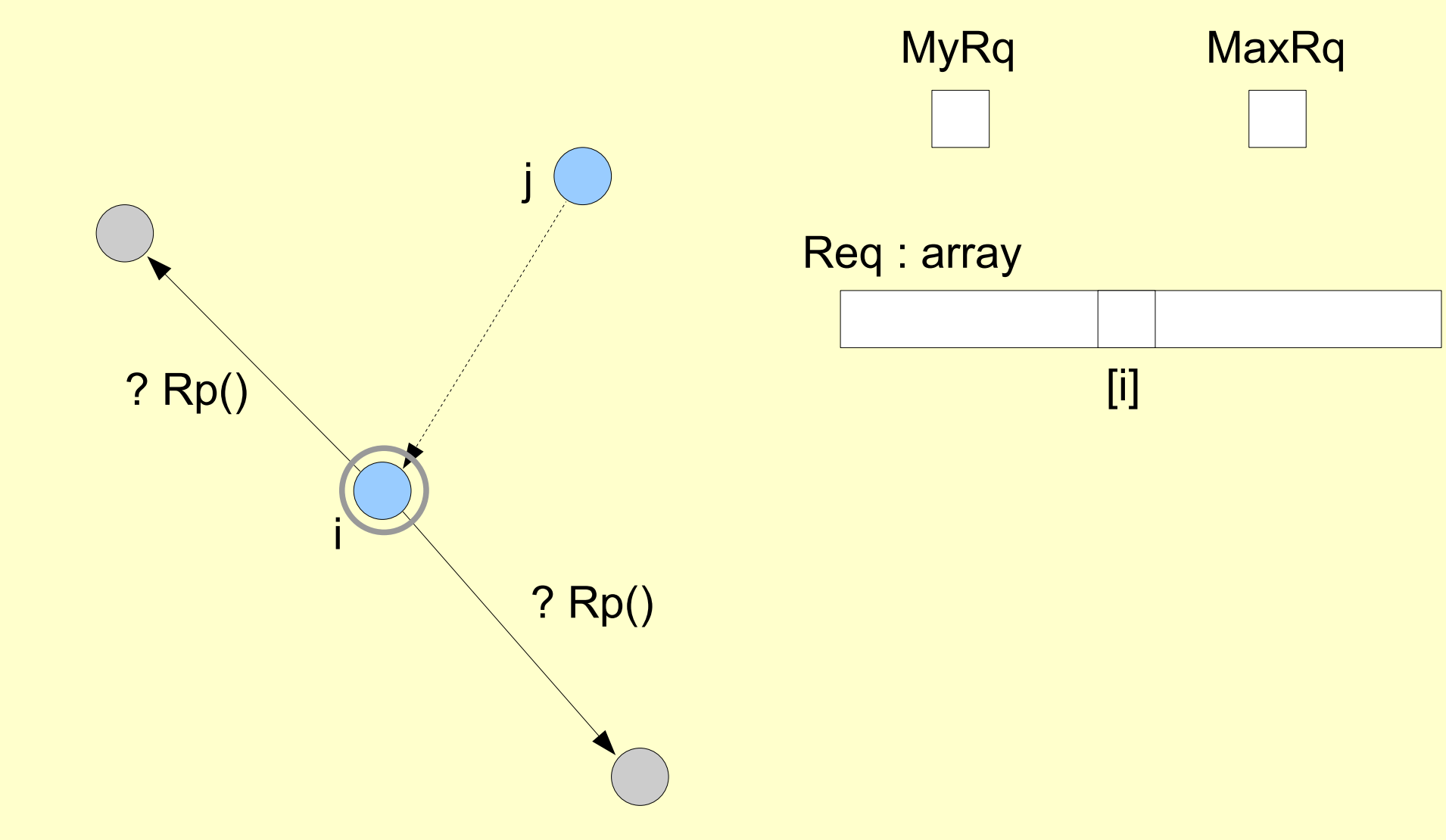

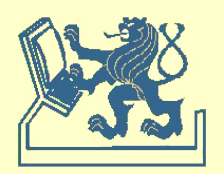

```
when request \{ access request \}begin
       [P] Req[i] := T; MyRq := MaxRq+1; [V]
       RpCnt := 0;for j:=1 to N do
          if j≠i then
             send REQUEST(MyRq,i) to j;
       wait RpCnt=N-1;
       { critical section }
       Real[i] := F;for j:=1 to N do { delayed responses }
          if Req[j] then 
             begin 
                Req[j]:=F;
                send REPLY to j
             end
    end
```
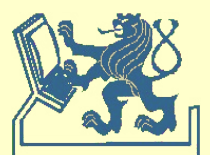

```
when received REQUEST(k,j) do { request of the k-th process }
    begin
       MaxRq := max(MaxRq,k);[P] Delay := Req[i] and ((k>MyRq) or (k=MyRq and j>i)); [V]
       if Delay then
           Real[i] := Telse
           send REPLY to j
    end
when received REPLY do { response of any process }
    RpCnt:=RpCnt+1;
```
### **Zprávy**

request + response

$$
(n-1) + (n-1) = 2x(n-1)
$$

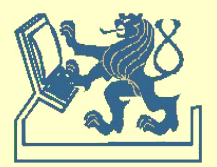

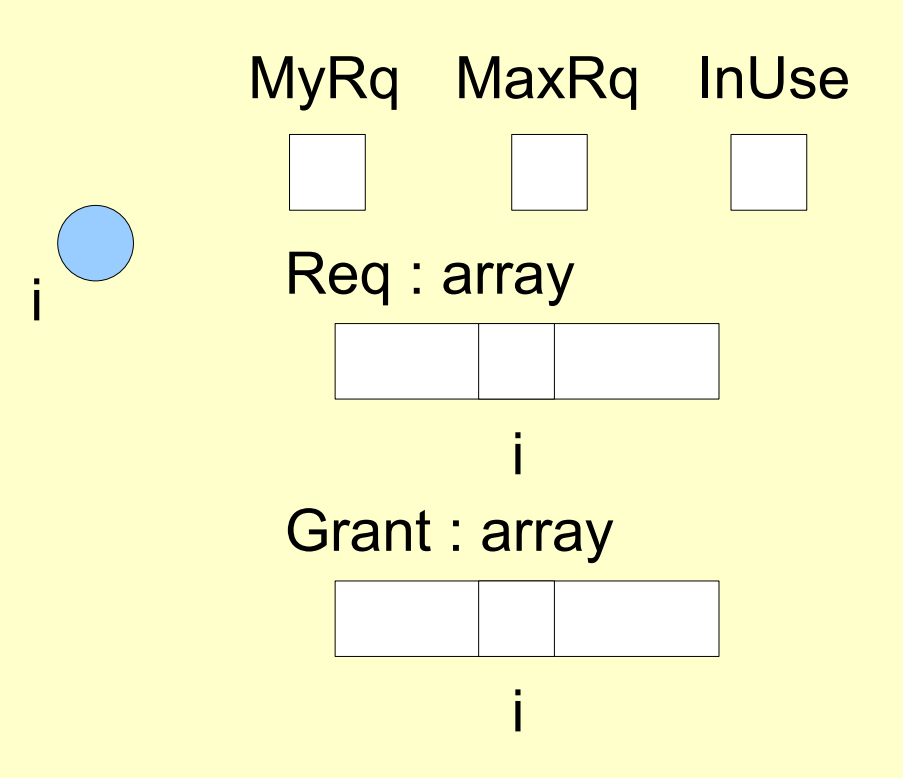

**{ initialization }**

```
begin
     MaxRq := 0; MyRq := 0;for j:=1 to N do
         begin
             \text{Reg}[j] := F;Grant[j] := F
         end
end
```
Legenda:

MyRq – sekvenční číslo vlastní žádosti MaxRq – maximální sekvenční číslo InUse – identifikátor kritické sekce Req – pole registrací žádostí na vstup do CS Grant – pole aktivních 'pověření'

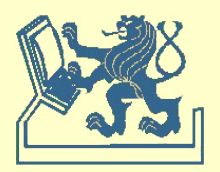

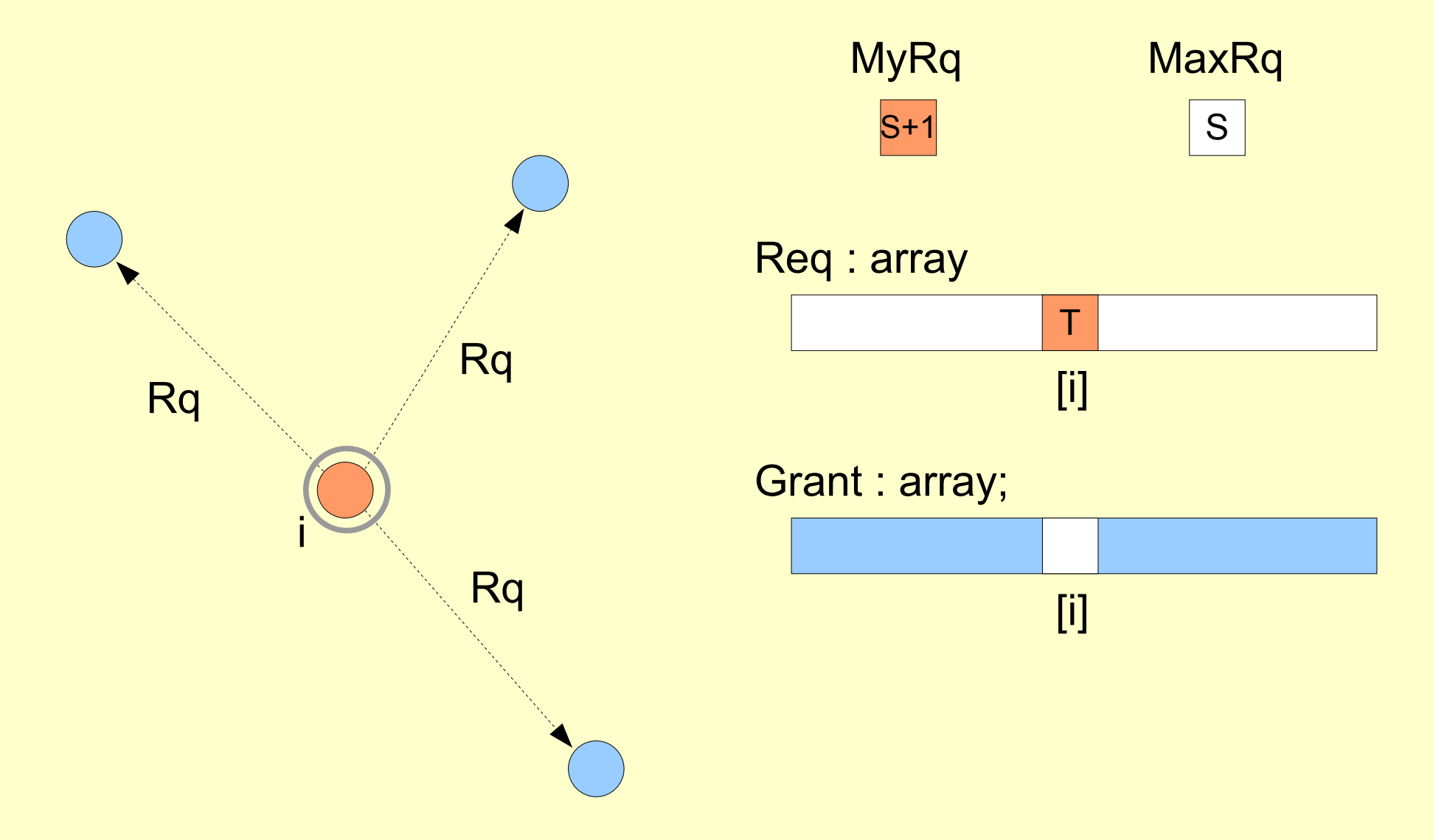

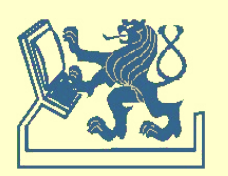

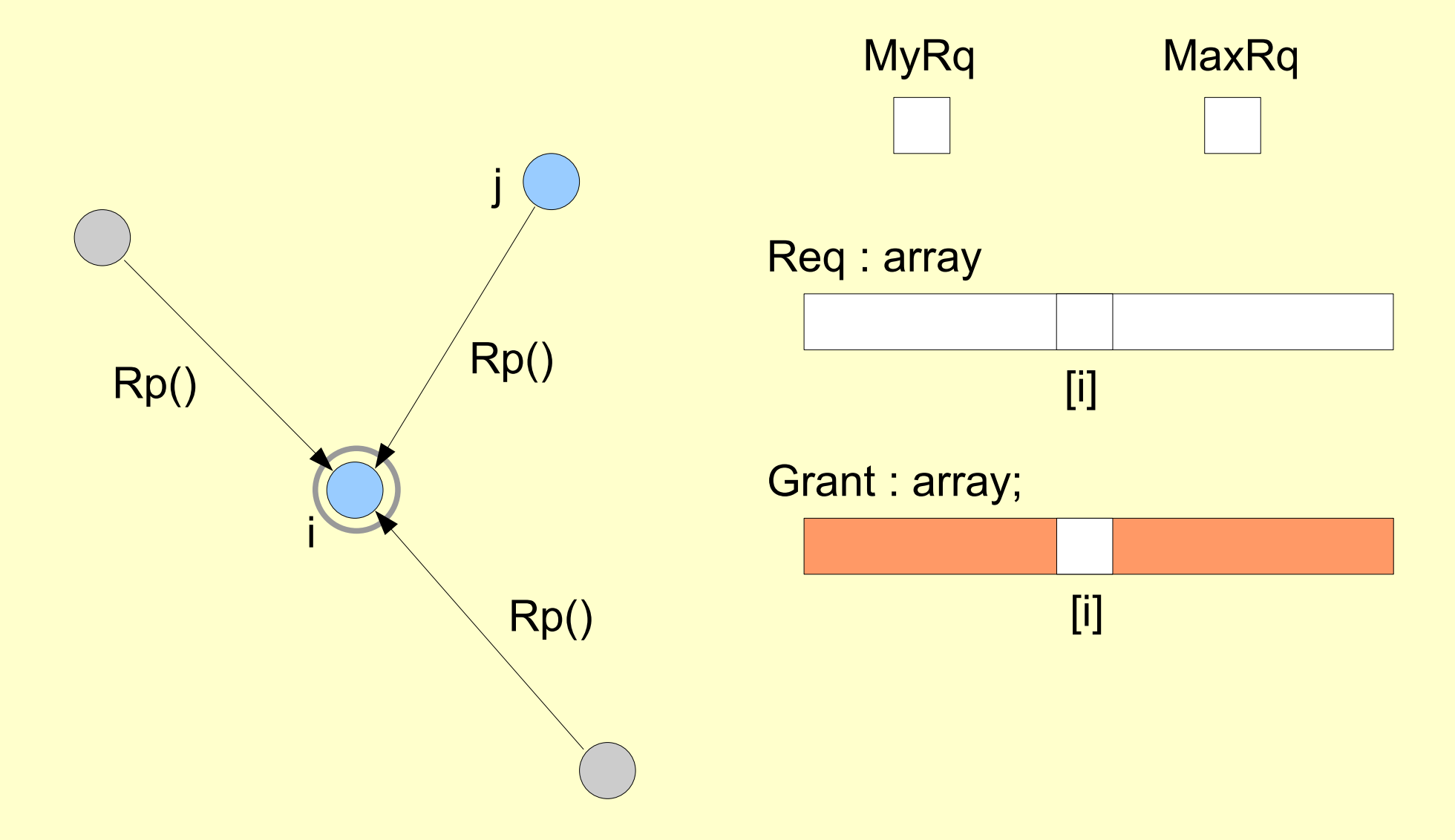

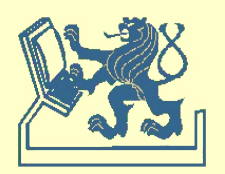

```
when request \{ access request \}[P] Req[i] := T; MyRq := MaxRq+1; [V]
    for j:=1 to N do
        if j≠i and (not Grant[j]) then
        send REQUEST(MyRq,i) to j;
    wait (Grant[j]=T forall j≠i);
    Reali := F; InUse := T;
```
### { critical section }

```
InUse := F;for j:=1 to N do { delayed responses }
   if Req[j] then
      begin
         Grant[i] := F; Real[i] := F;send REPLY to j
      end
```
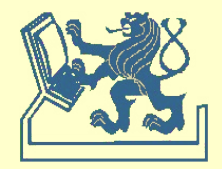

```
when received REQUEST(k,j) do { j-th process request }
     begin
        MaxRq := max(MaxRq,k);[P] Delay := ((k>MyRq) or (k=MyRq and j>i)) [V]
        if InUse or (Req[i] and Delay) then
            Reg[j]:=T;
        if not (InUse or Req[i]) or
              (Req[i] and (not Grant[j]) and (not Delay)) then
            send REPLY(i) to j;
        if (Req[i] and Grant[j] and (not Delay)) then
            begin
               Grant[j]:=F;
               send REPLY(i) to j;
               send REQUEST(MyRq,i) to j
            end
     end
```
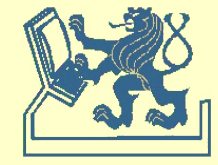

**when received** REPLY **from** j **do** { j-th process response } Grant[j] := T

#### **Zprávy**

request + response

$$
(n-1) + (n-1) = 2x(n-1)
$$

 $0 + 0 = 0$ 

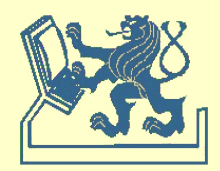

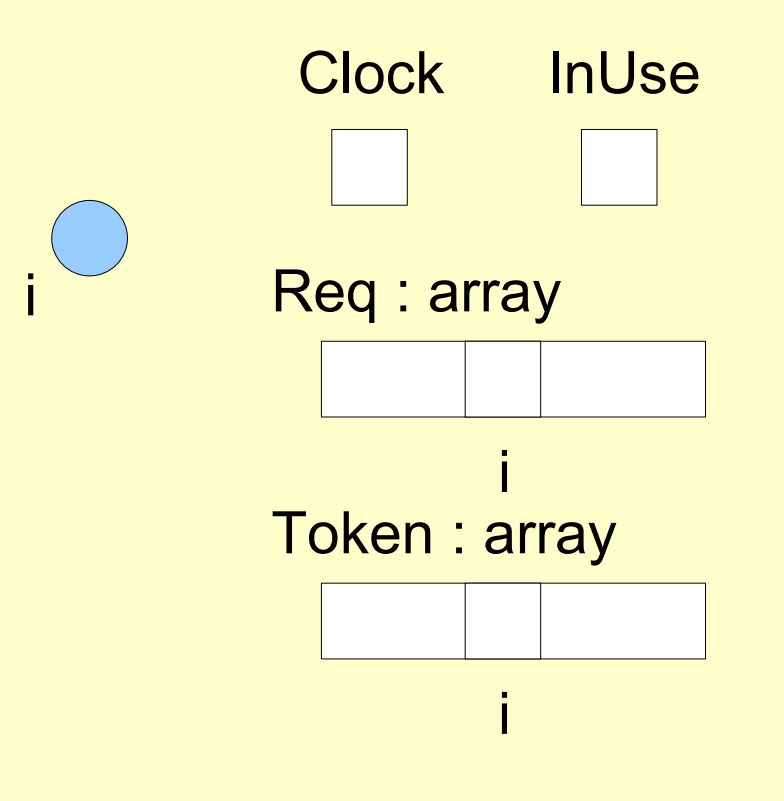

#### **{ initialization }**

```
begin
    for j:=1 to N do
        \text{Reg}[j] := 0;Clock := 0end
```
Legenda:

Clock – sekvenční číslo InUse – identifikátor kritické sekce Req – pole registrací žádostí na vstup do CS Token

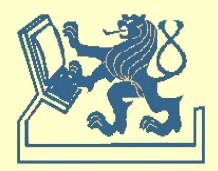

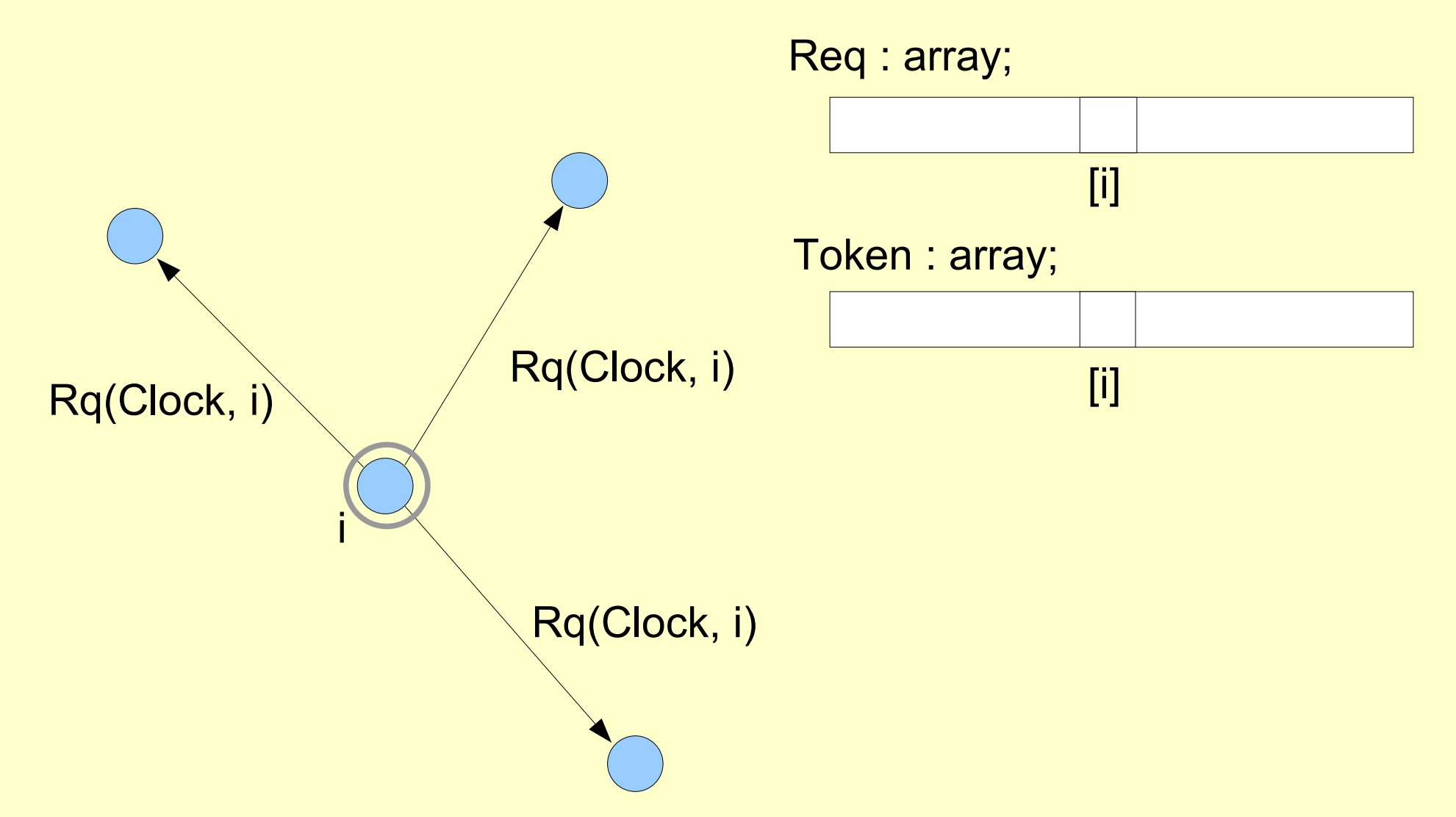

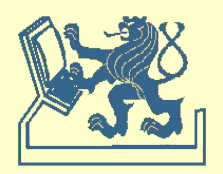

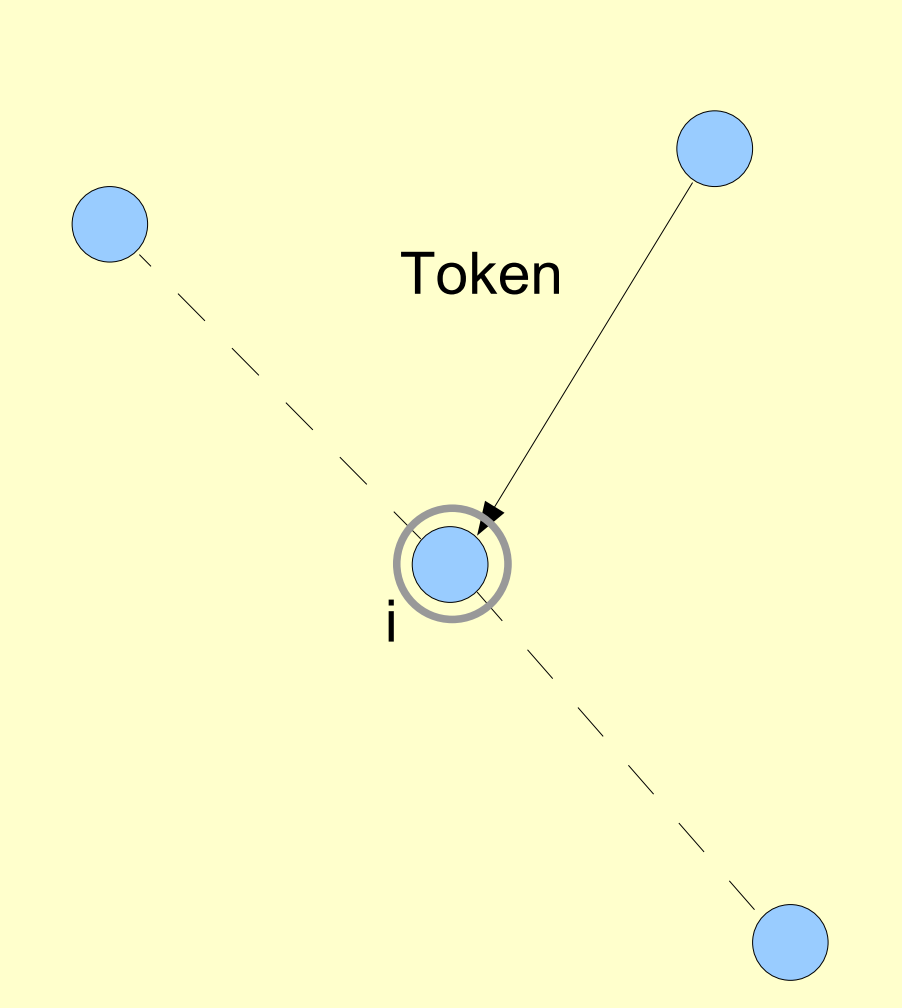

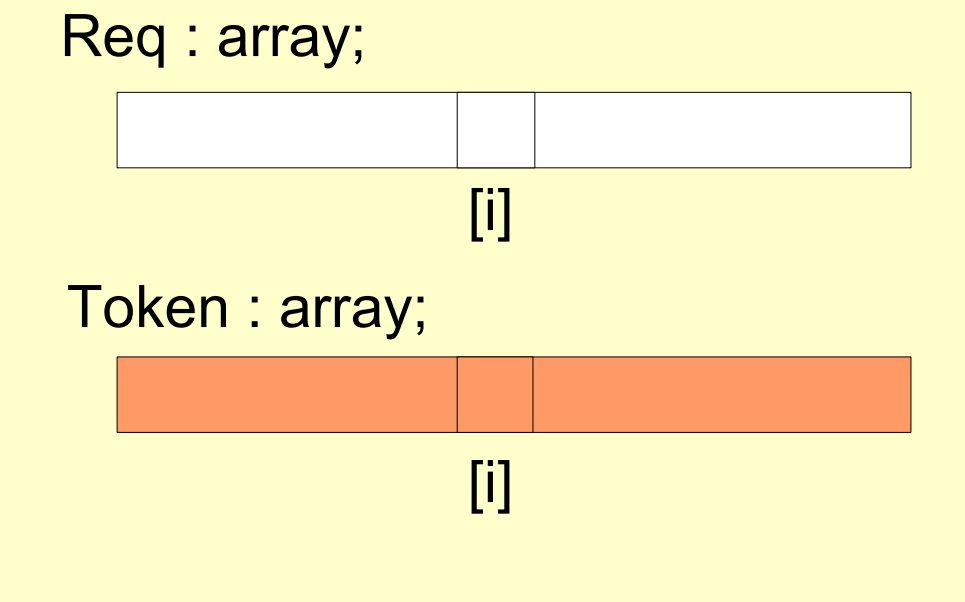

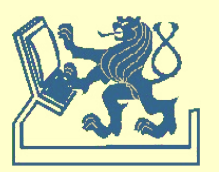

```
X36DSV - Distribuované systémy a výpočty (8) 31
when request do \{ access request \}if not TokenHeld then
        begin
             Clock := Clok+1;broadcast REQUEST(Clock,i); \{ broadcasting request \}receive TOKEN; the absolute of the set of the set of the set of the set of the set of the set of the set of the set of the set of the set of the set of the set of the set of the set of the set of the set of the set of t
             TokenHeld := T
        end;
    InUse := true;
    { critical section }
    Token[i] := Clock;
    InUse := F;j := (i+1) mod N;
    while i≠j do
        begin
             if Req[j]>Token[j] and TokenHeld then
                 begin \{ passing token \}TokenHeld := F; send TOKEN to j;
                     j := (j+1) mod N
                 end
        end
```

```
when received REQUEST(k,j) do { j-th process request }
   begin
      Req[j]:=max(Req[j],k);
      if TokenHeld and not InUse then
         begin
             j:=(i+1) mod N;
             while i<>j do
                begin
                   if Req[j]>Token[j] and TokenHeld then
                   begin
                       TokenHeld:=F; send TOKEN to j;
                       j:=(j+1) mod N
                   end \{ passing token \}end
         end
   end
```
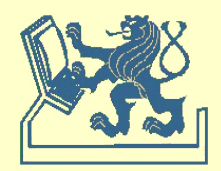

### **Výběr – leader election Rozbití symetrie**

### **Výběr na stromu**

- základní algoritmus,
- vyžaduje 3(n-1) zpráv

### **Výběr na kruhu**

- **Chang – Roberts**
	- jednosměrná komunikace,
	- komunikační složitost n.log(n) ‹ n2

### **Hirschberg - Sinclar**

- obousměrná komunikace
- komunikační složitost n.log(n)

### **Peterson/Dolev - Klave - Rodeh**

- jednosměrná komunikace,
- komunikační složitost n.log(n)

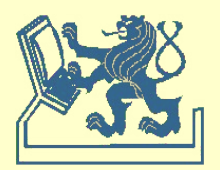

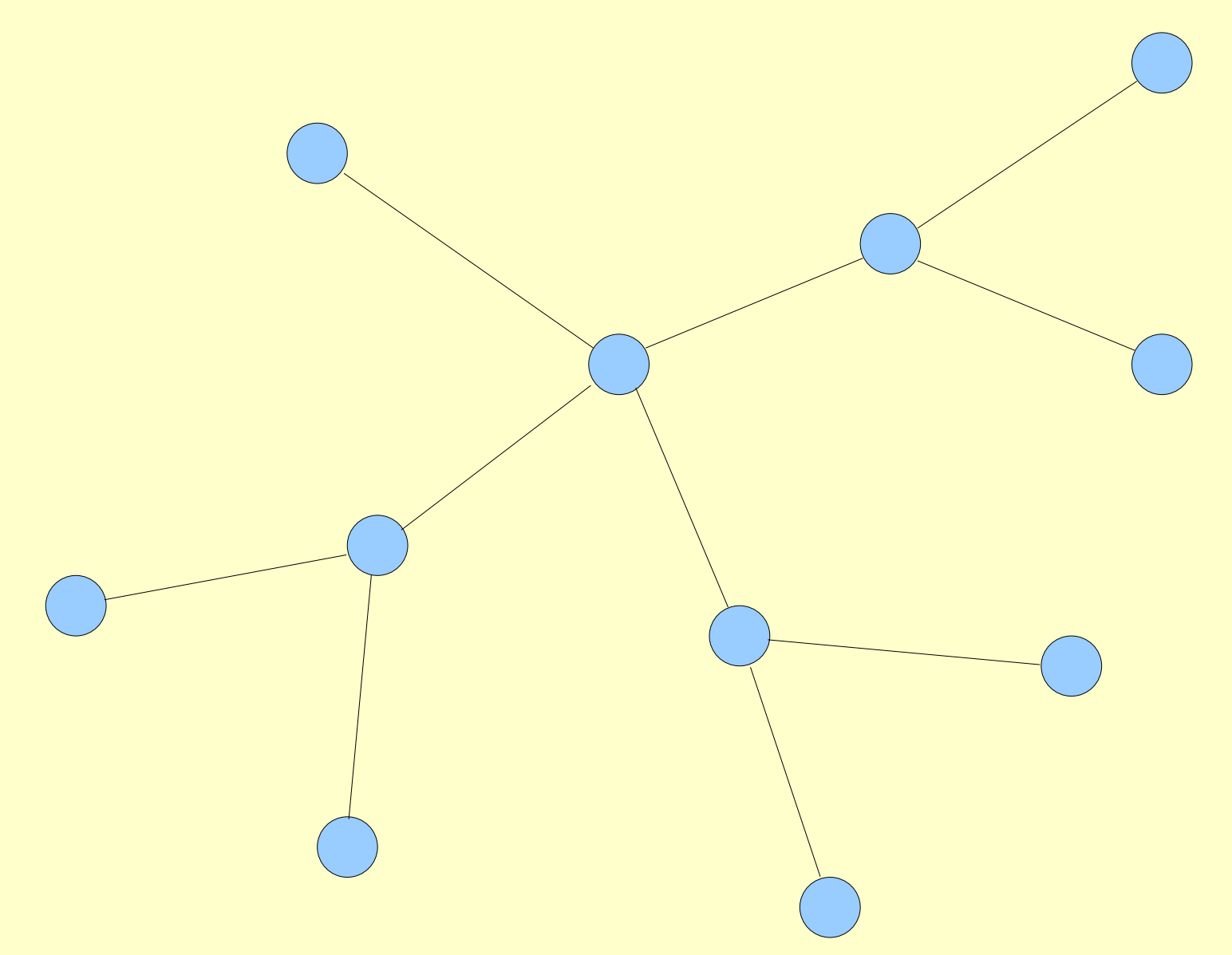

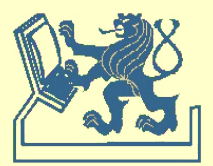

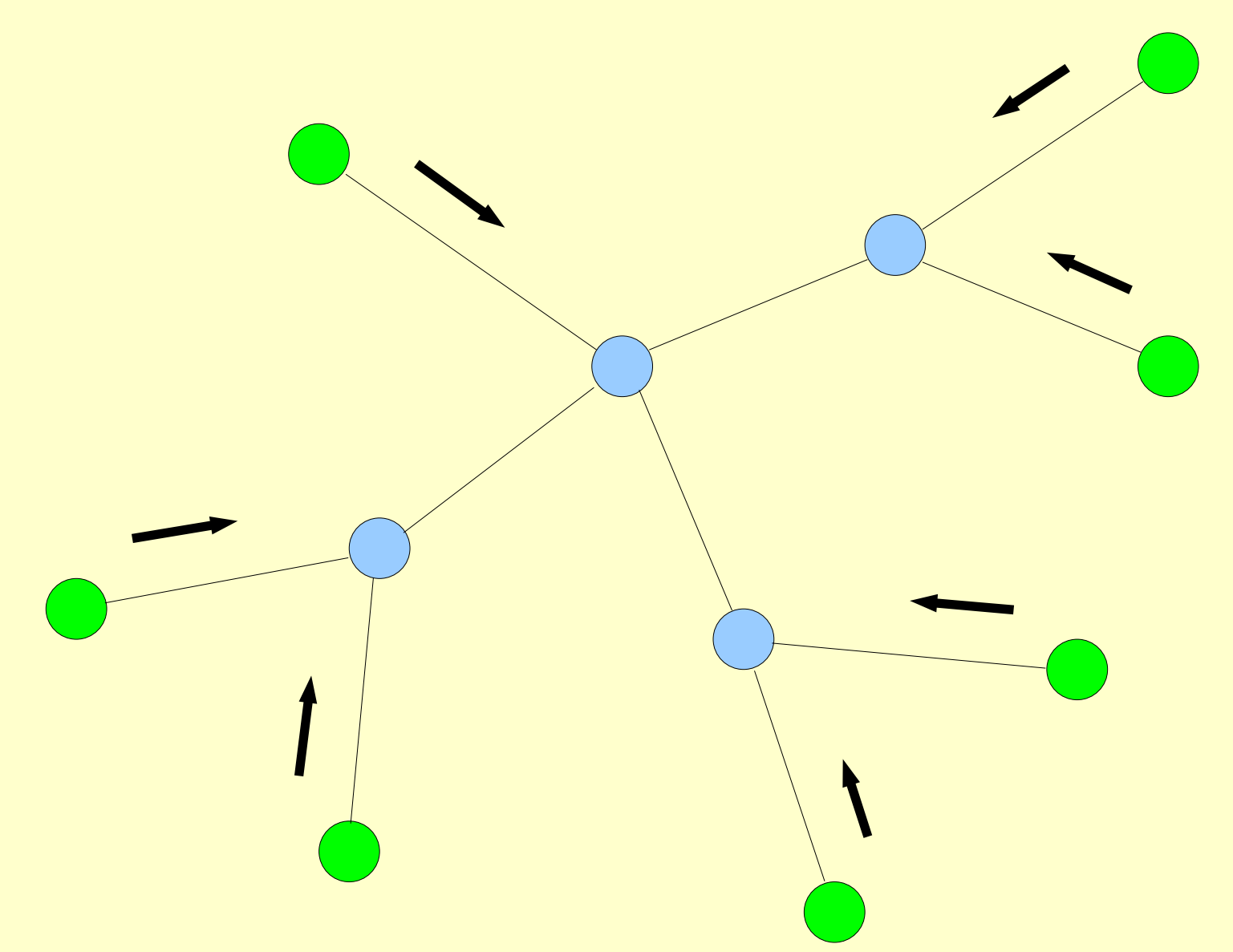

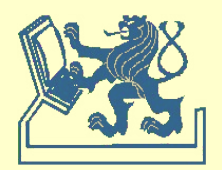

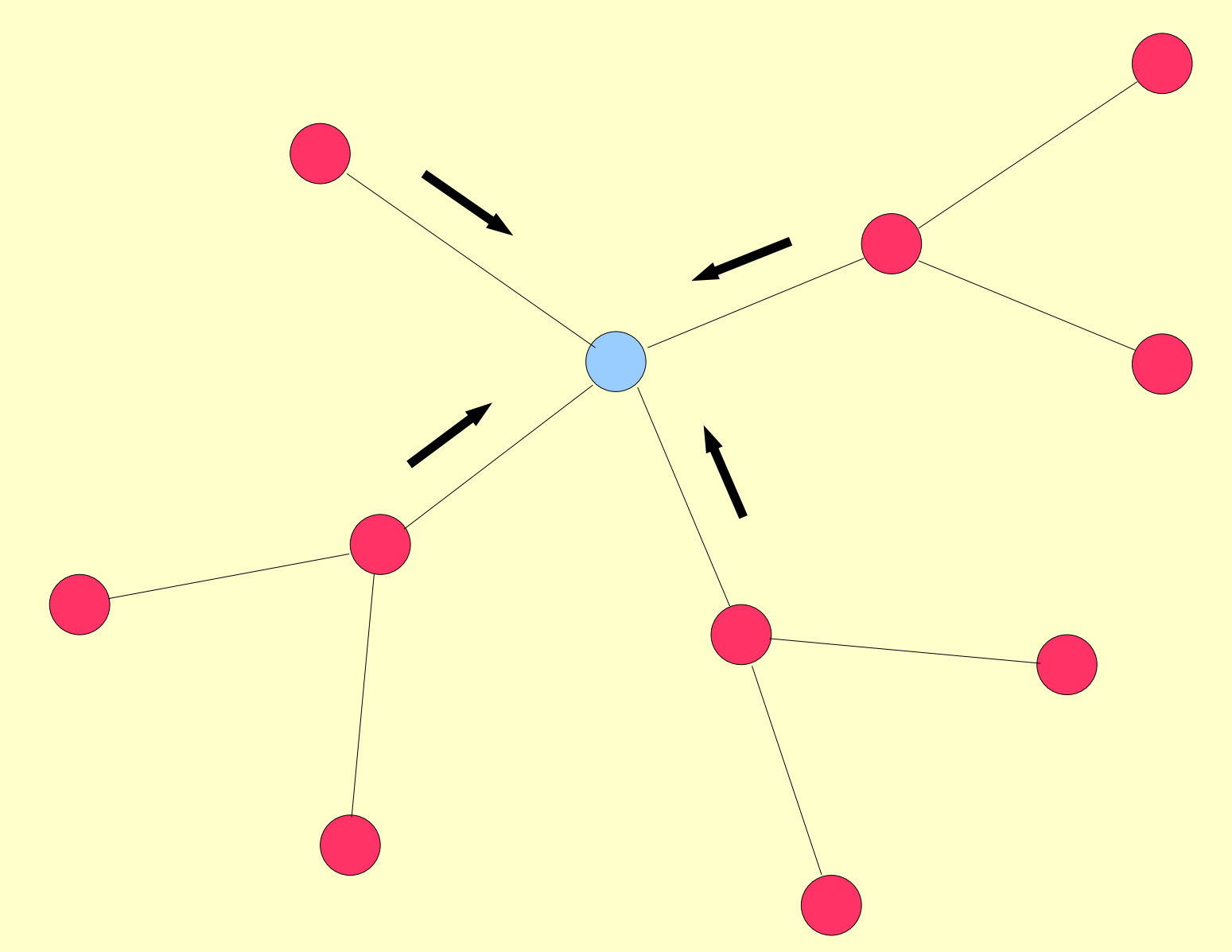

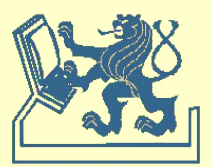

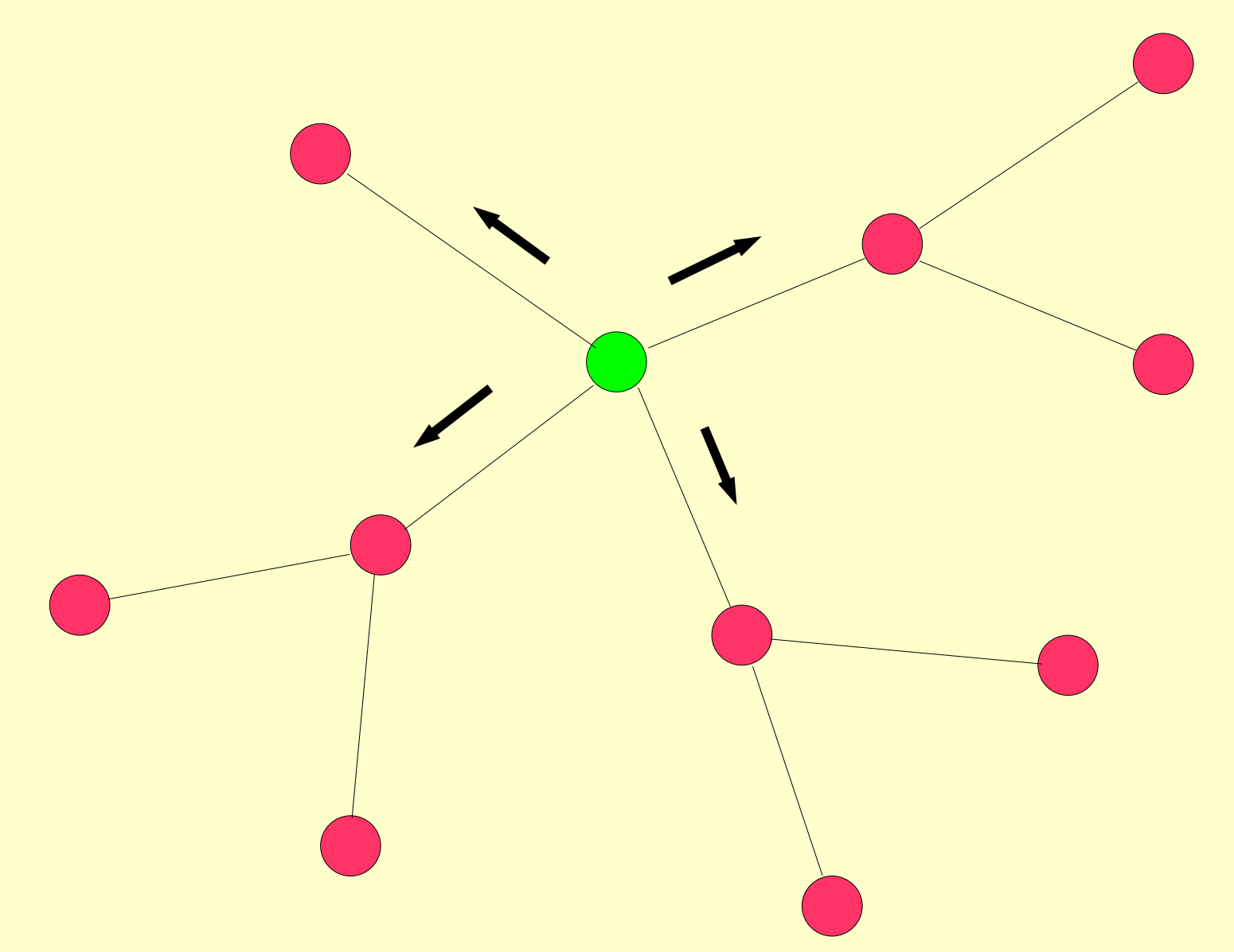

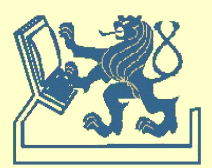

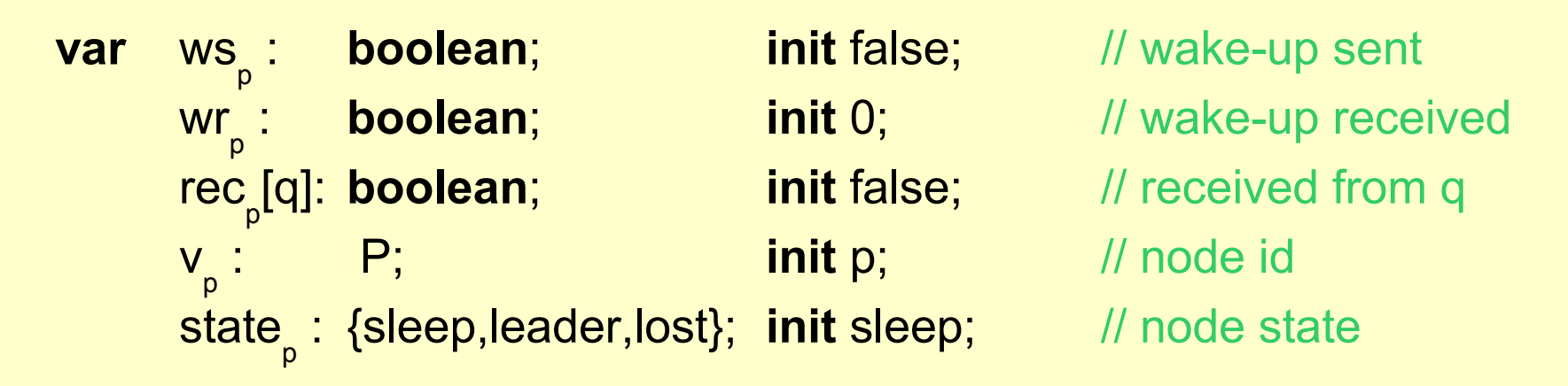

```
X36DSV - Distribuované systémy a výpočty (8) 38
begin if p is initiator then
      begin ws<sub>p</sub> := true;
           forall q in Neigh
p
do send (wakeup) to q
      end;
      while wr
p
<#Neigh
p
do
           begin receive (wakeup); wr<sub>p</sub> := wr<sub>p</sub>+1;
               if not ws
p
then
                    begin ws<sub>p</sub> := true;
                        forall q in Neigh
p
do send (wakeup) to q
                    end
           end;
```

```
while #{q : ~rec
p
[q]} > 1 do
                    begin receive(tok,r) from q; rec<sub>p</sub>[q] := true;
                            \mathsf{v}_{_{\mathsf{p}}}^{\phantom{\dag}}:=\mathsf{min}(\mathsf{v}_{_{\mathsf{p}}^{\phantom{\dag}},\mathsf{r}})end;
            send(tok,v<sub>p</sub>) to q<sub>o</sub> with ~rec<sub>p</sub>[q<sub>o</sub>];
            receive(tok,r) from q
0
;
            \mathsf{v}_{_{\mathsf{p}}} := min(\mathsf{v}_{_{\mathsf{p}}},r);
            if v
p
=p then state := leader else state := lost;
            forall q in Neigh<sub>p</sub>, q≠q<sub>0</sub> do send(tok,v<sub>p</sub>) to q
end
```
**Zprávy**

 $4x (n-1) \ldots -?$  ->  $\ldots$  3x (n-1)

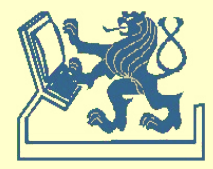

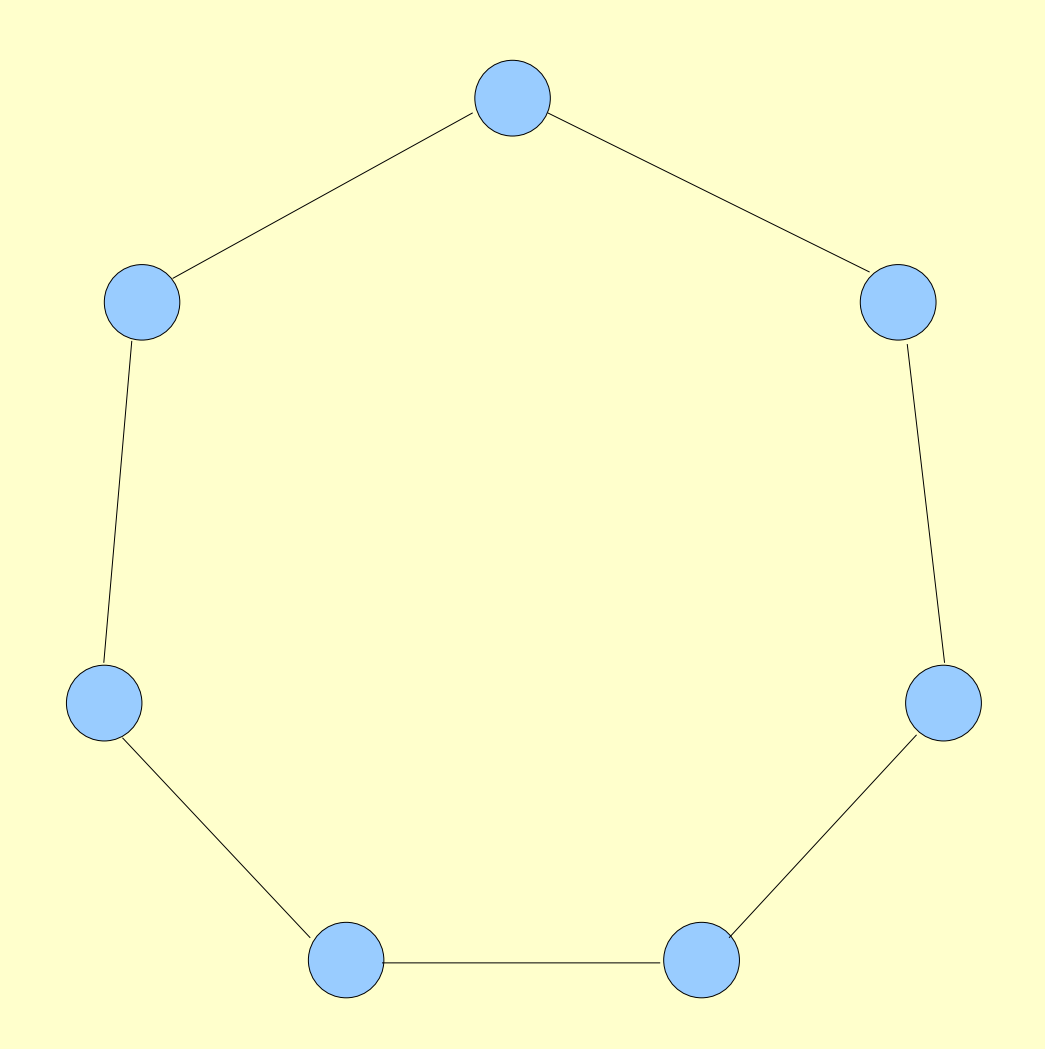

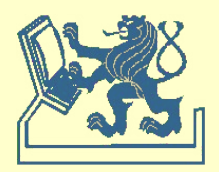

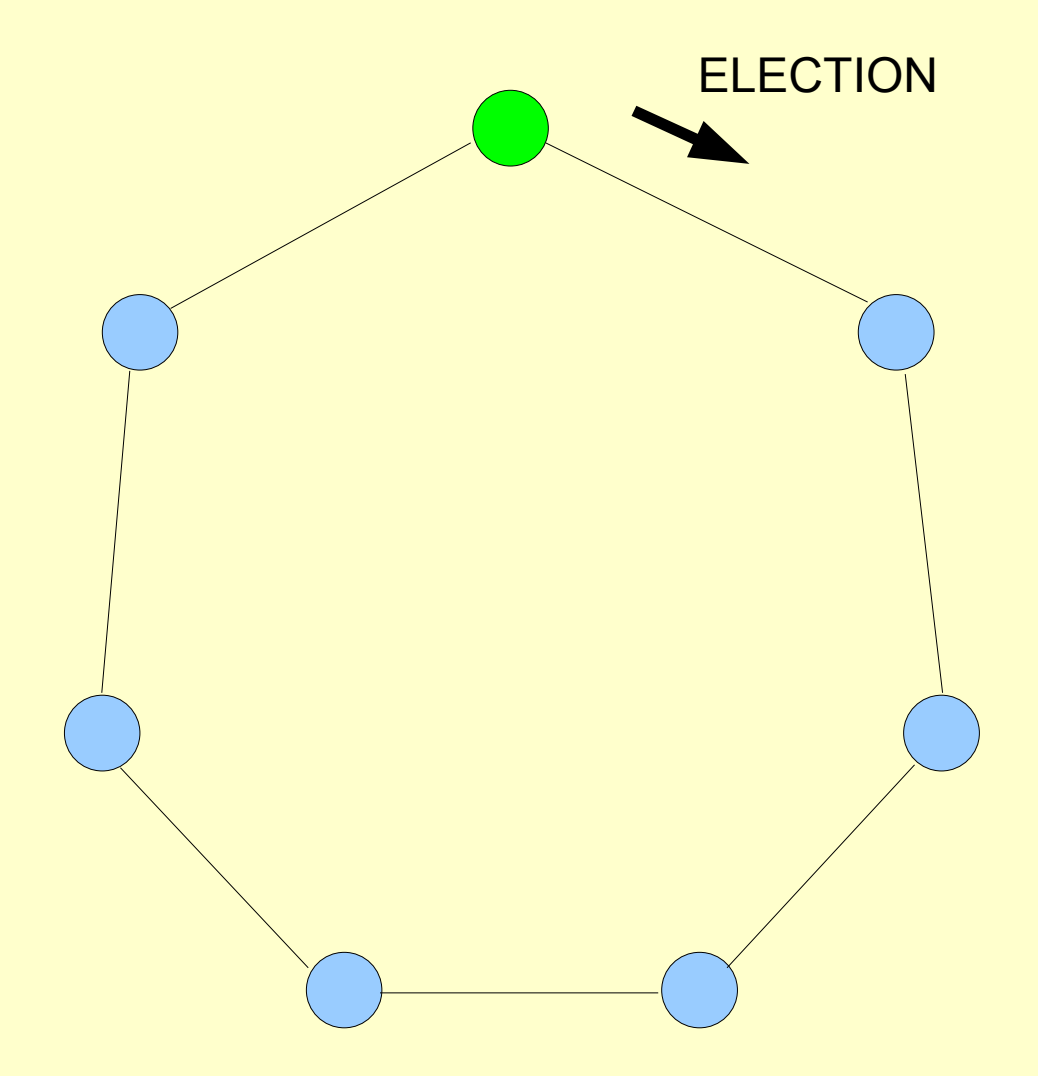

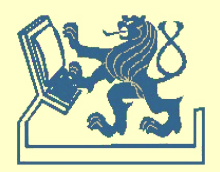

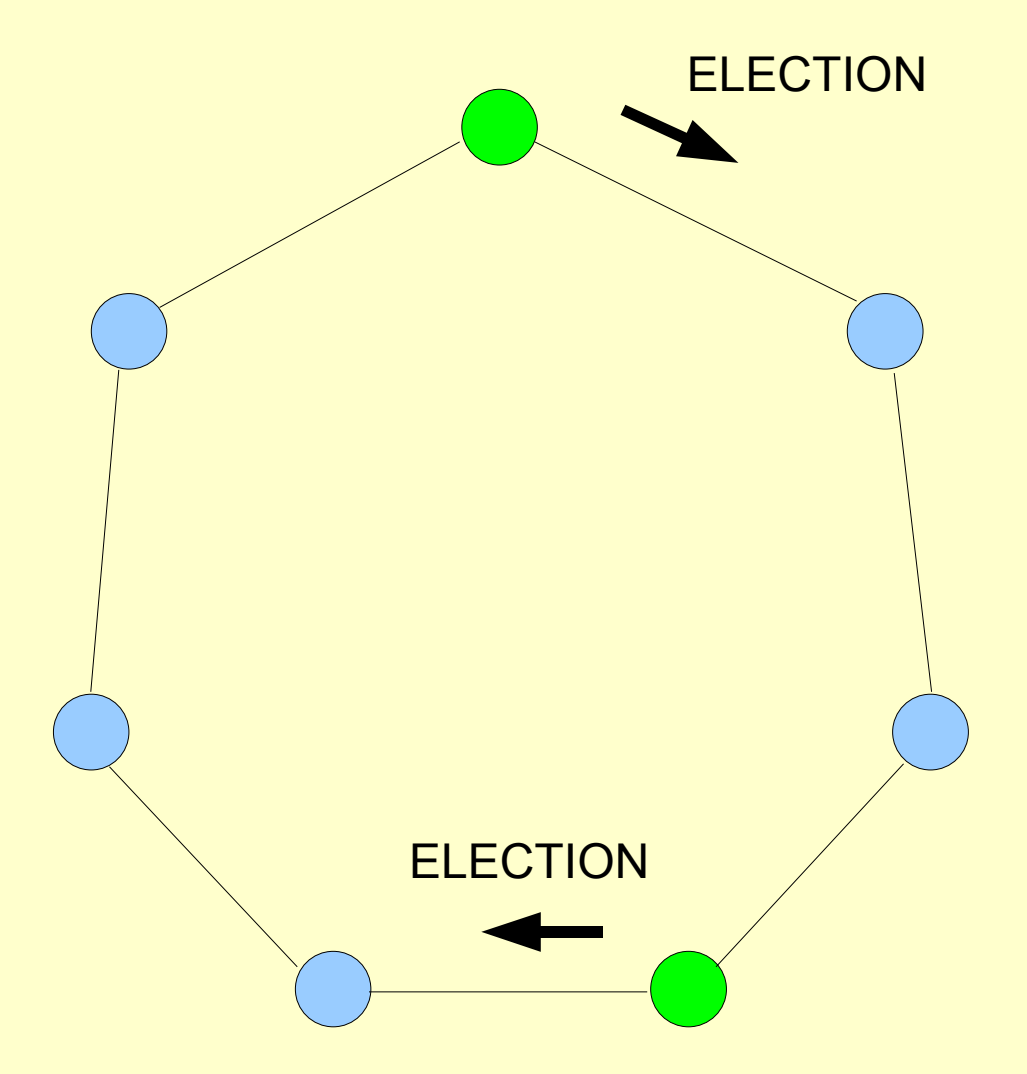

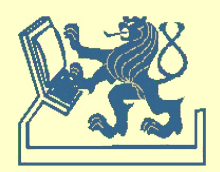

**var** Voting; Coordinator;

**begin { inicializace }** Voting:=F; Coordinator:=0 **end**

**when decision** INITIATE\_ELECTION **do { rozhodnutí volit } begin** Voting:=T; **sendl** ELECTION(i) **end**

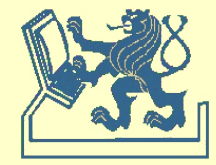

```
when received ELECTION(j) do { příjem zprávy ELECTION }
     begin
        if j>i then
            begin
               sendl ELECTION(j);
               Voting:=T
            end;
        if j<i and not Voting then
            begin
               sendl ELECTION(MyNumber);
               Voting:=T
            end;
        if j=i then
            begin
               sendl ELECTED(i)
            end
     end
```
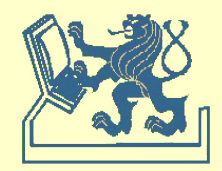

```
when received ELECTED(j) do { příjem zprávy ELECTED }
    begin
        Coordinator:=j;
        Voting:=F;
        if j<>i then sendl ELECTED(j)
    end
```
#### **Zprávy**

 $(n-1) - min$  $0.5n(n-1) - max$ O(n log n) - avg

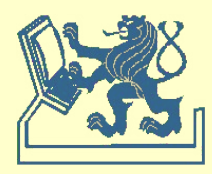

<mark>var</mark> state<sub><sub>p</sub>;</sub>

### **Chang - Roberts**

```
begin
       if p is initiator then
            begin
                  state<sub>,</sub> := cand; send(tok,p) to Next<sub>,</sub>;
                  repeat receive(tok,q);
                       if q=p then state
p
:= leader
                       else if q<p then
                             begin if state<sub>,</sub>=cand then state<sub>,</sub> := lost;
                                  send(tok,q) to Next
p
                            end
                  until state<sub>,</sub>=leader
            end
       else
             repeat receive(tok,q); send(tok,q) to Next
p
;
                  if state<sub>,</sub>=sleep then state<sub>,</sub> := lost
            until false
```
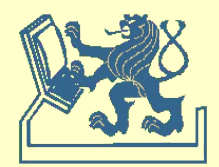

### **Election on ring Hirshberg - Sinclair**

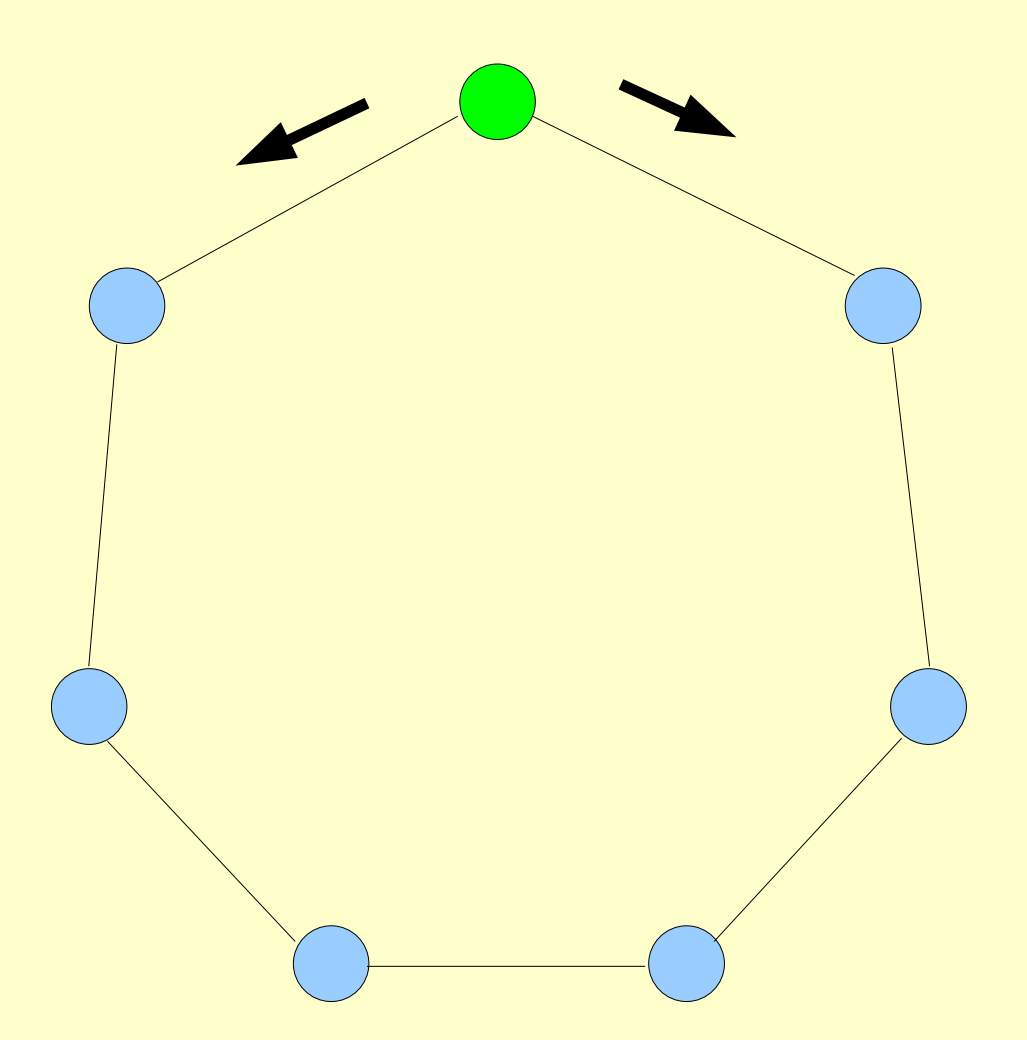

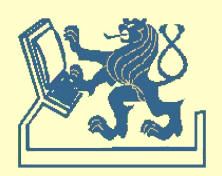

# **Election on ring Hirshberg - Sinclair**

```
begin { inicializace }
  Nresp := 0; RespOK := Tend
```

```
when decision INITIATE_ELECTION do { rozhodnutí volit }
   begin
       State := CANDIDATE;
       lmax := 1;
       while State=CANDIDATE do
           begin
               Nresp := 0;
               RespOK := T;
               sendlr CANDIDATURE(i,0,lmax); // i – id, 0 – vzd., Imax - hloubka
               wait NResp=2;
               if not RespOK then State := LOST;
               lmax := 2^*lmaxend
```
**end**

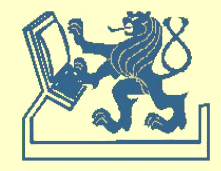

### **Hirshberg - Sinclair**

```
when received CANDIDATURE(j,l,lmax) do { příjem zprávy CANDIDATURE }
    begin
       if j<i then
            begin
               respond RESPONSE(F,j);
               if State=NOT_INVOLVED then INITIATE_ELECTION
           end;
       if j>i then
            begin
               State := LOST;
               l := l+1;if K \leq left bass CANDIDATURE(j, l, lmax)
               else respond RESPONSE(T,j)
           end;
       if j=i then
            begin
               if State<>ELECTED then State:=ELECTED;
               Winner := i:
               pass ELECTED(i)
            end
   end
```
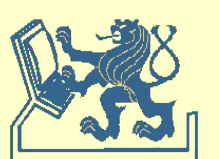

```
when received RESPONSE(r,j) do { příjem zprávy RESPONSE }
   if j=i then
       begin
          Nresp := NResp+1;RespOK := RestOK and r
       end
   else
       pass RESPONSE(r,j)
when received ELECTED(j) do { příjem zprávy ELECTED }
   if Winner<>j then
       begin
          pass ELECTED(j);
          Winner := \mathsf{i};
          State := NOT_INVOLVED
       end
```
### **Hirshberg - Sinclair**

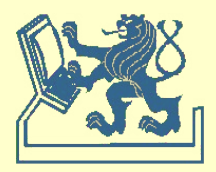

## **Election on ring by Peterson/DKR**

**var** *cip* : P **init** *p* ; {Current identity of p} *acnp* : P **init** *udef* ; {Id of anticlockwise active neighbor} *winp* : P **init** *udef* ; {Id of winner} *statep* : (*active*, *passive*, *leader*, *lost*) init *active* ;

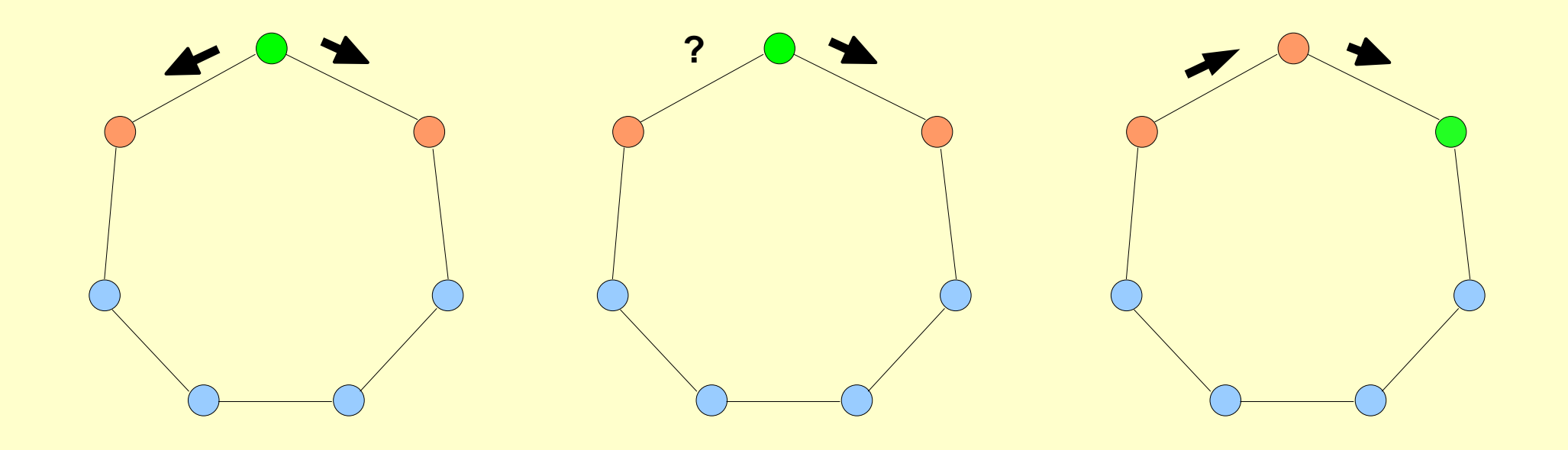

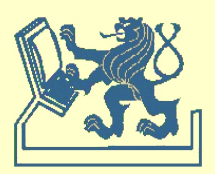

# **Election on ring bolev**

```
X36DSV - Distribuované systémy a výpočty (8) 52
begin if p is initiator then statep := active else statep := passive ;
while winp = udef do begin { dokud neznáme vítěze }
   if state_{p} = active then
    begin send <one, ci_{p}>; receive <one, q>; acn_{p} := q;
     if \text{acn}_p = \text{ci}_p then { \text{acn}_p } minimum }
      begin send \lesmal, acn_p>; win_p := acn_p; receive \lesmall, q>; end;
     else { acnp je současné Id souseda }
        begin send<two, acn<sub>p</sub> ; receive<two, q >;
       if acn_p < ci_p and acn_p < qthen cip := acnp
        else statep := passive
      end
    end
   else { statep = passive }
    begin receive <one, q> ; send <one, q> ;
     receive m; send m; \{m \neq 0\} \{m \neq 0\} \{m \neq 0\} \{m \neq 0\}if m is a <small, q> message ten win_p := qend
 end
if p = win_p then state<sub>p</sub> := leader else state<sub>p</sub> := lost
end
```